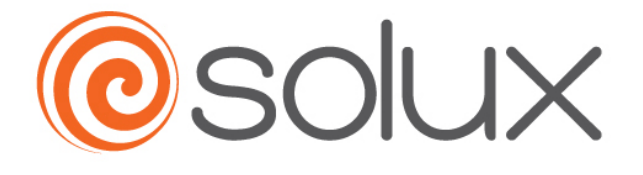

## **7644 Series Printer**

# **Command Set**

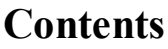

<span id="page-1-0"></span>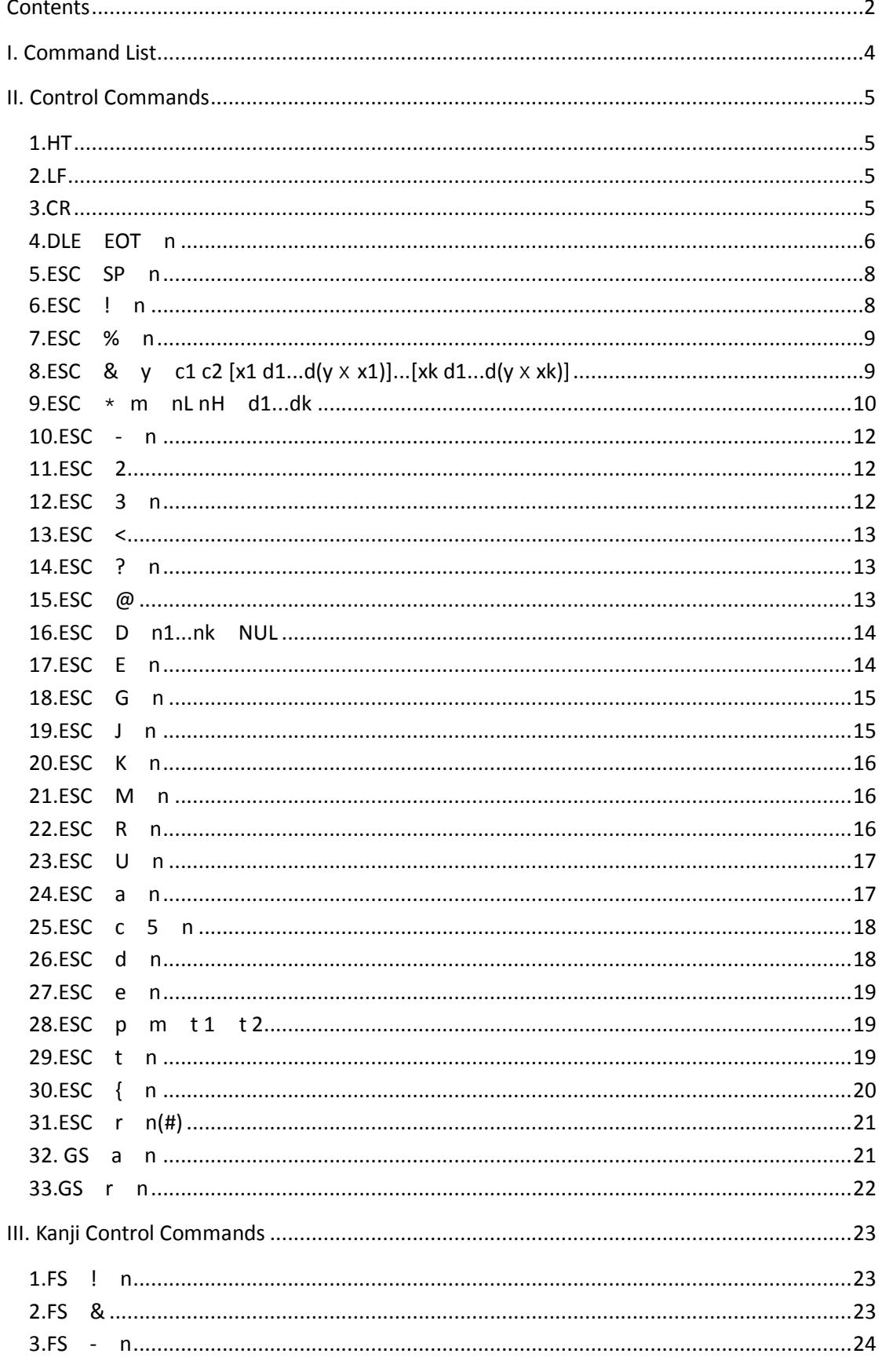

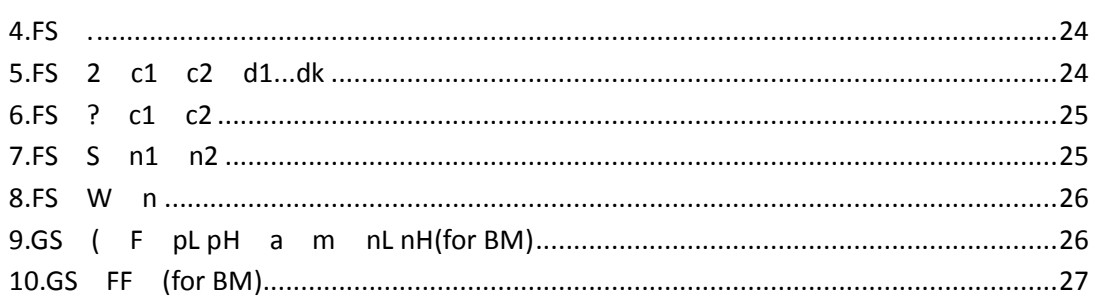

#### <span id="page-3-0"></span>**I. Command List**

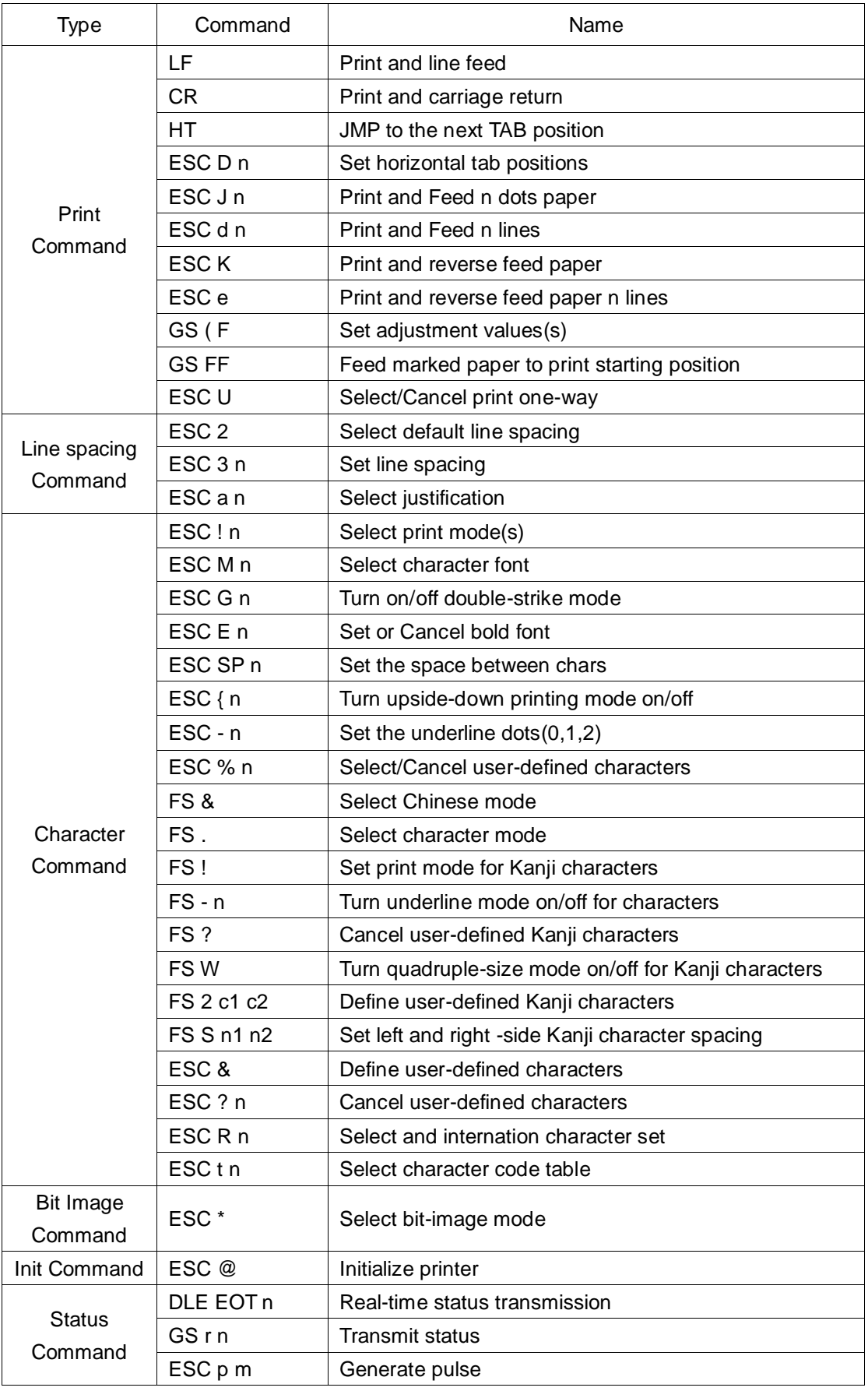

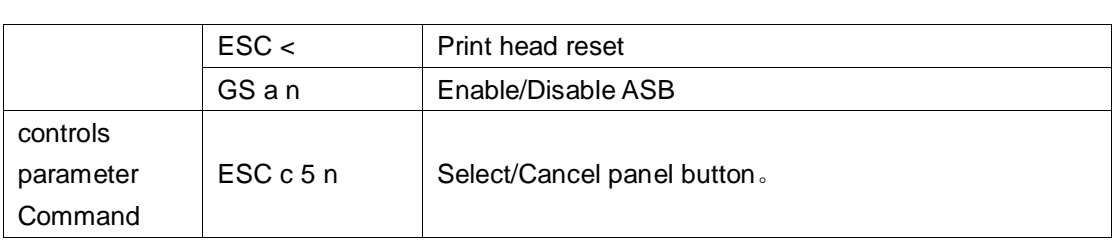

#### <span id="page-4-0"></span>**II. Control Commands**

#### <span id="page-4-1"></span>**1.HT**

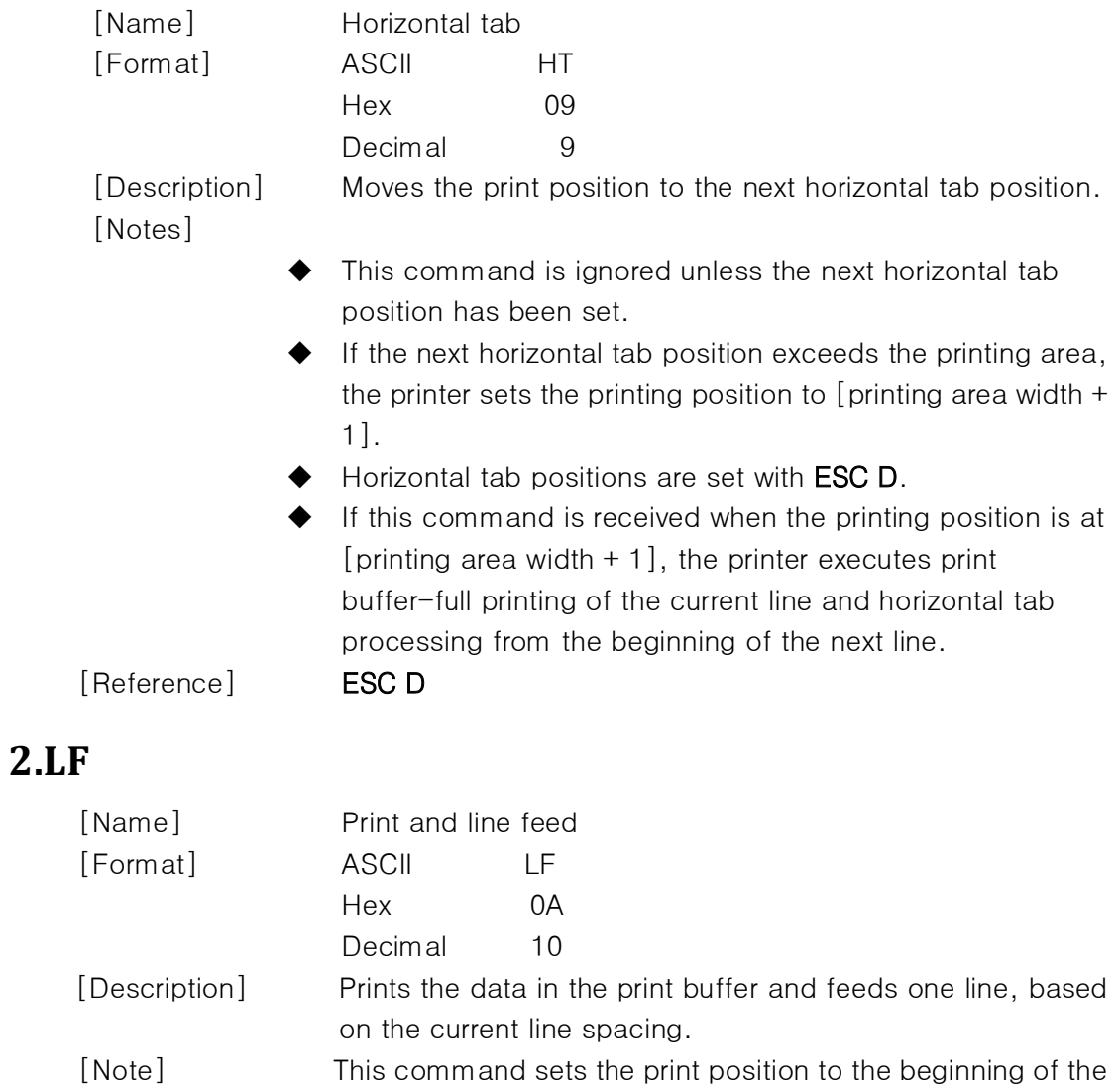

<span id="page-4-2"></span>

line. [Reference] ESC 2, ESC 3

#### <span id="page-4-3"></span>**3.CR**

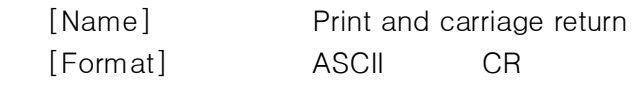

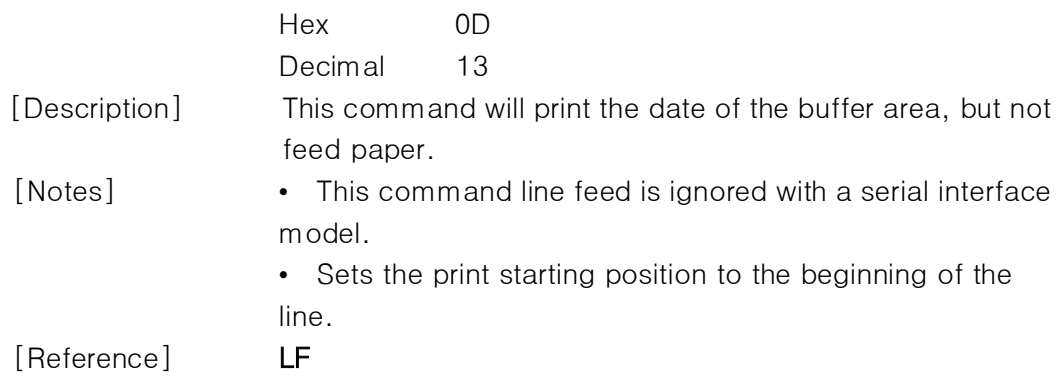

#### <span id="page-5-0"></span>**4.DLE EOT n**

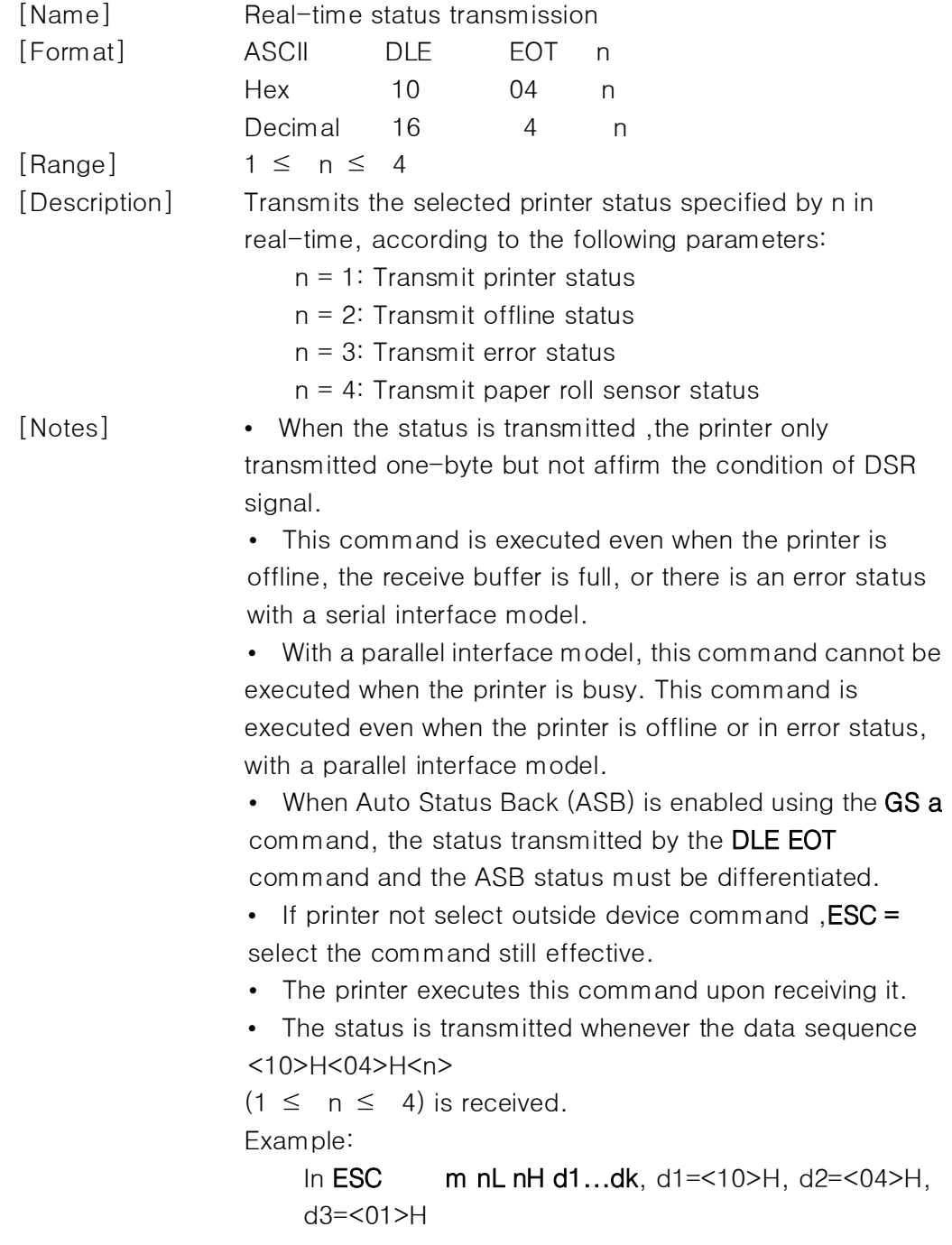

• Do not use this command within another command that consists of 2 or more bytes.

Example:

If you attempt to transmit  $\textsf{ESC 3}\textsf{n}$  to the printer, but DTR (DSR for the host computer) goes to MARK before n is transmitted and then DLE EOT 3 interrupts before n is received, the code <10>H for DLE EOT 3 is processed as the code for ESC 3 <10>H.

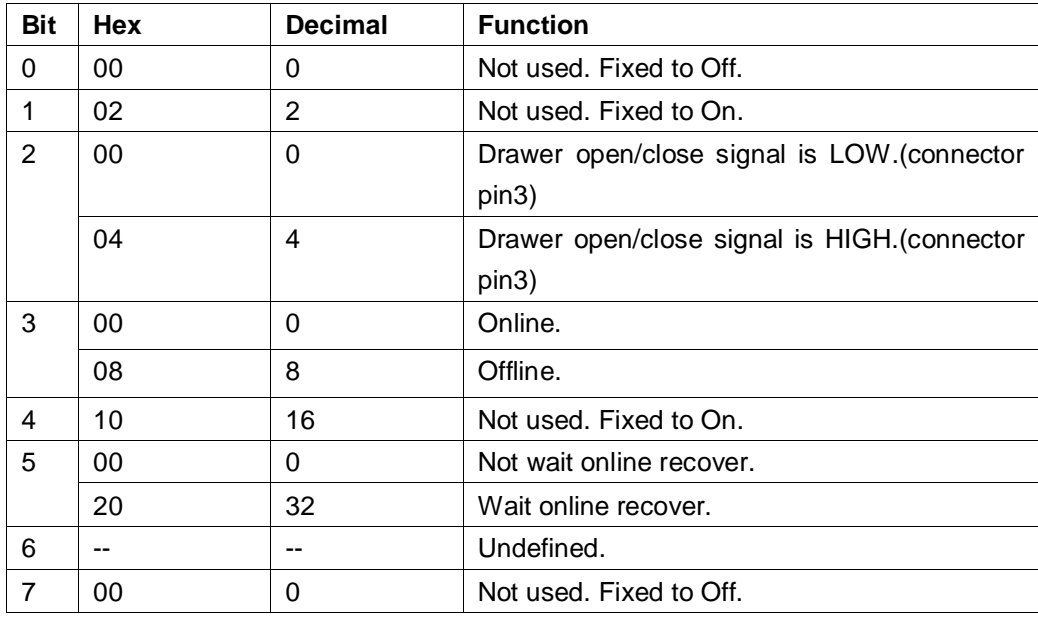

#### n = 1: Printer status

n = 2: Offline status

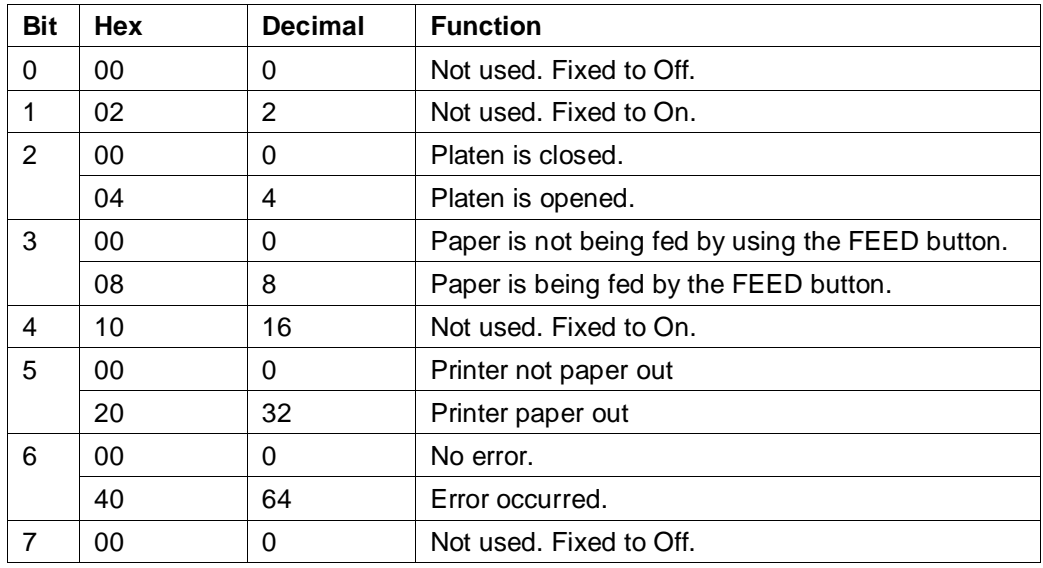

#### n = 3: Error status

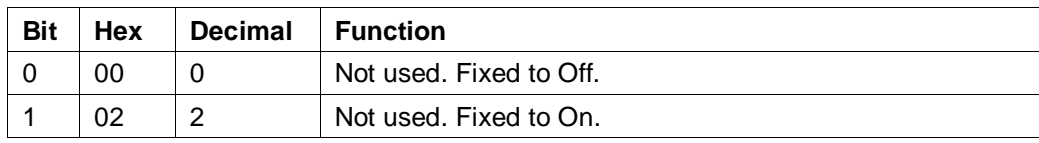

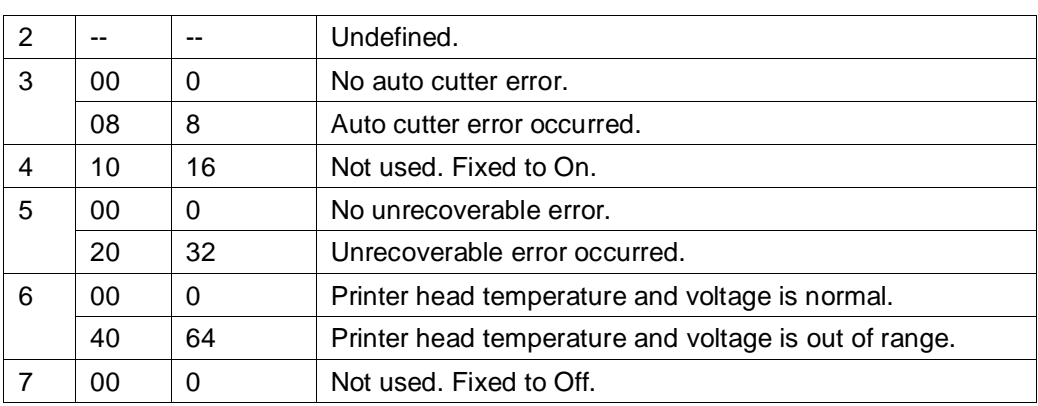

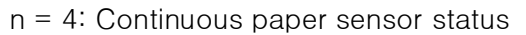

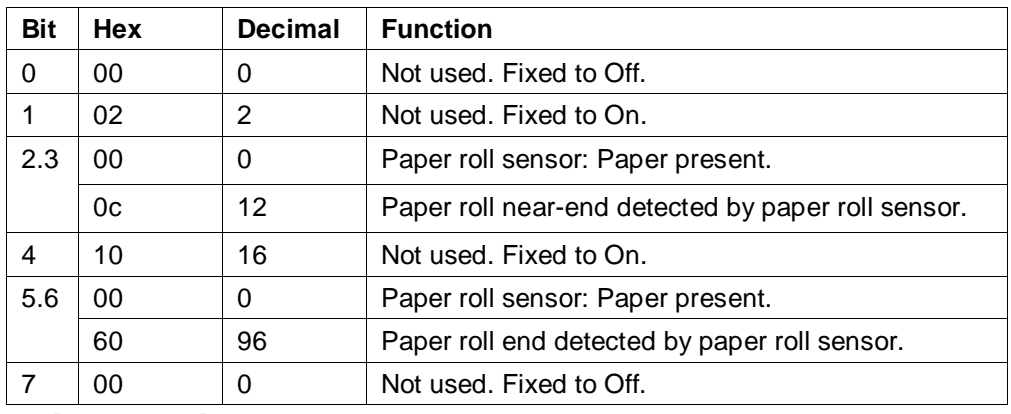

[Reference] DLE ENQ, GS a

#### <span id="page-7-0"></span>**5.ESC SP n**

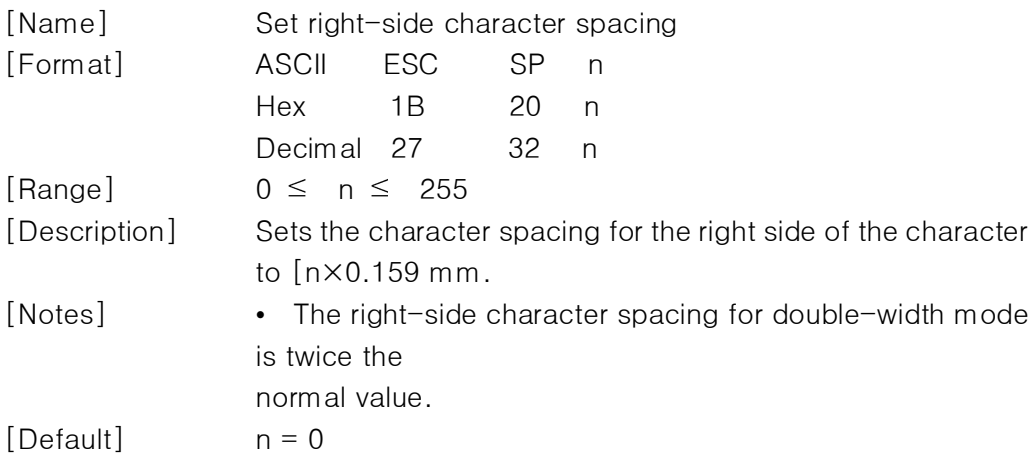

#### <span id="page-7-1"></span>**6.ESC ! n**

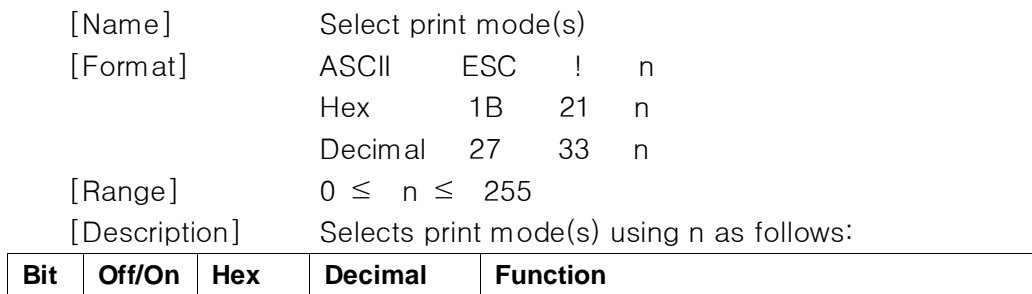

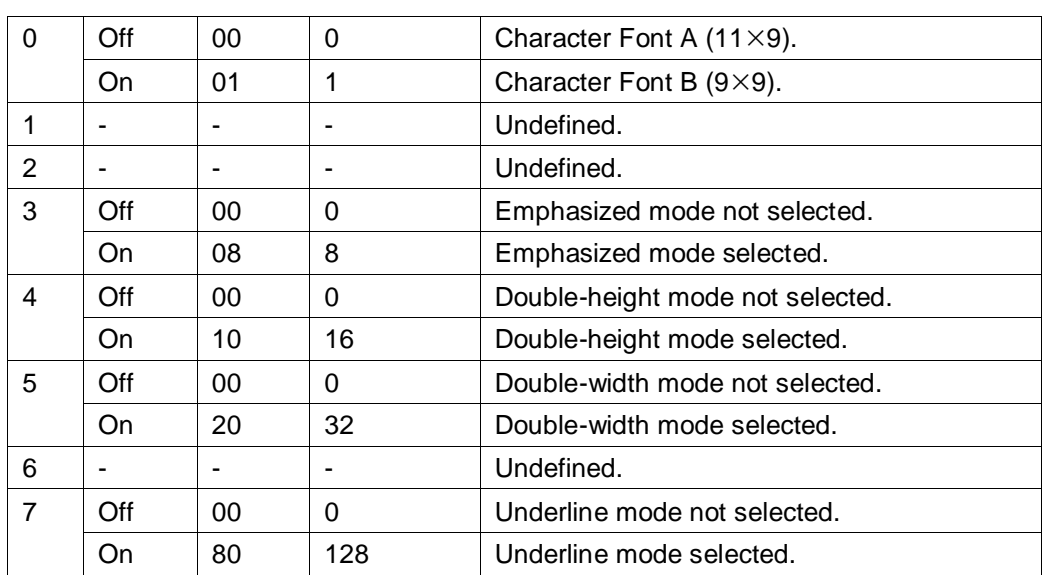

[Notes] • When both double-height and double-width modes are selected, quadruple-size characters are printed.

> • The printer can underline all characters, but cannot underline the space set by HT or 90° clockwise rotated characters.

• Underline mode selected by this command is not affect Kanji characters to print .print mode is set by FS !.

 $[Default]$   $n = 1$ [Reference] ESC -, ESC E

#### <span id="page-8-0"></span>**7.ESC % n**

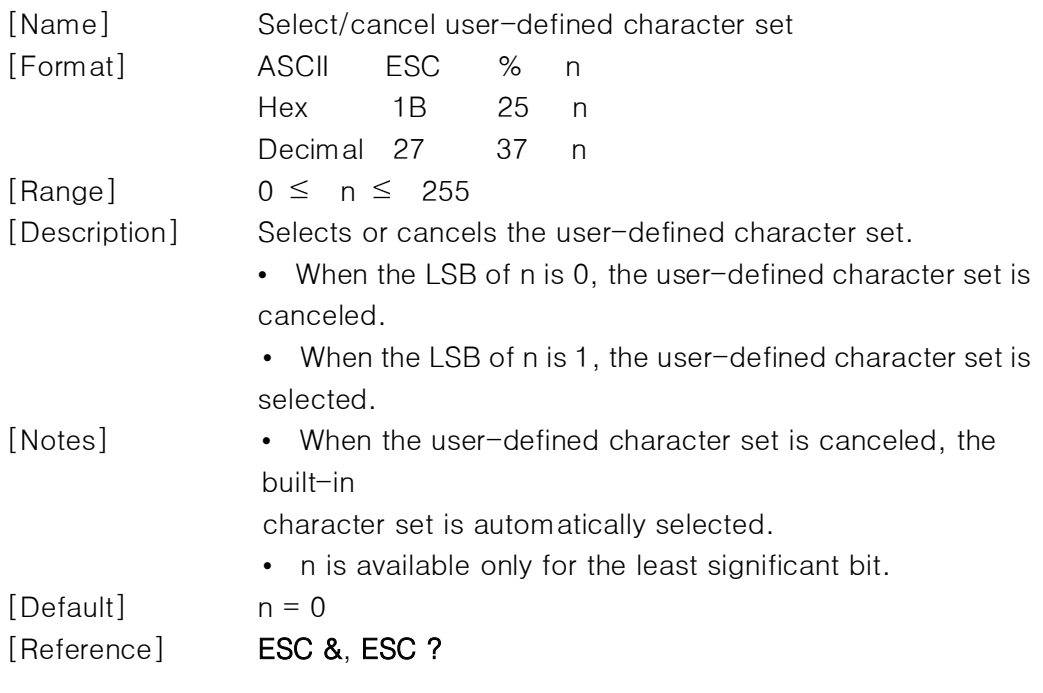

#### <span id="page-8-1"></span>**8.ESC & y c1 c2 [x1 d1...d(y** x **x1)]...[xk d1...d(y** x**xk)]**

[Name] Define user-defined characters

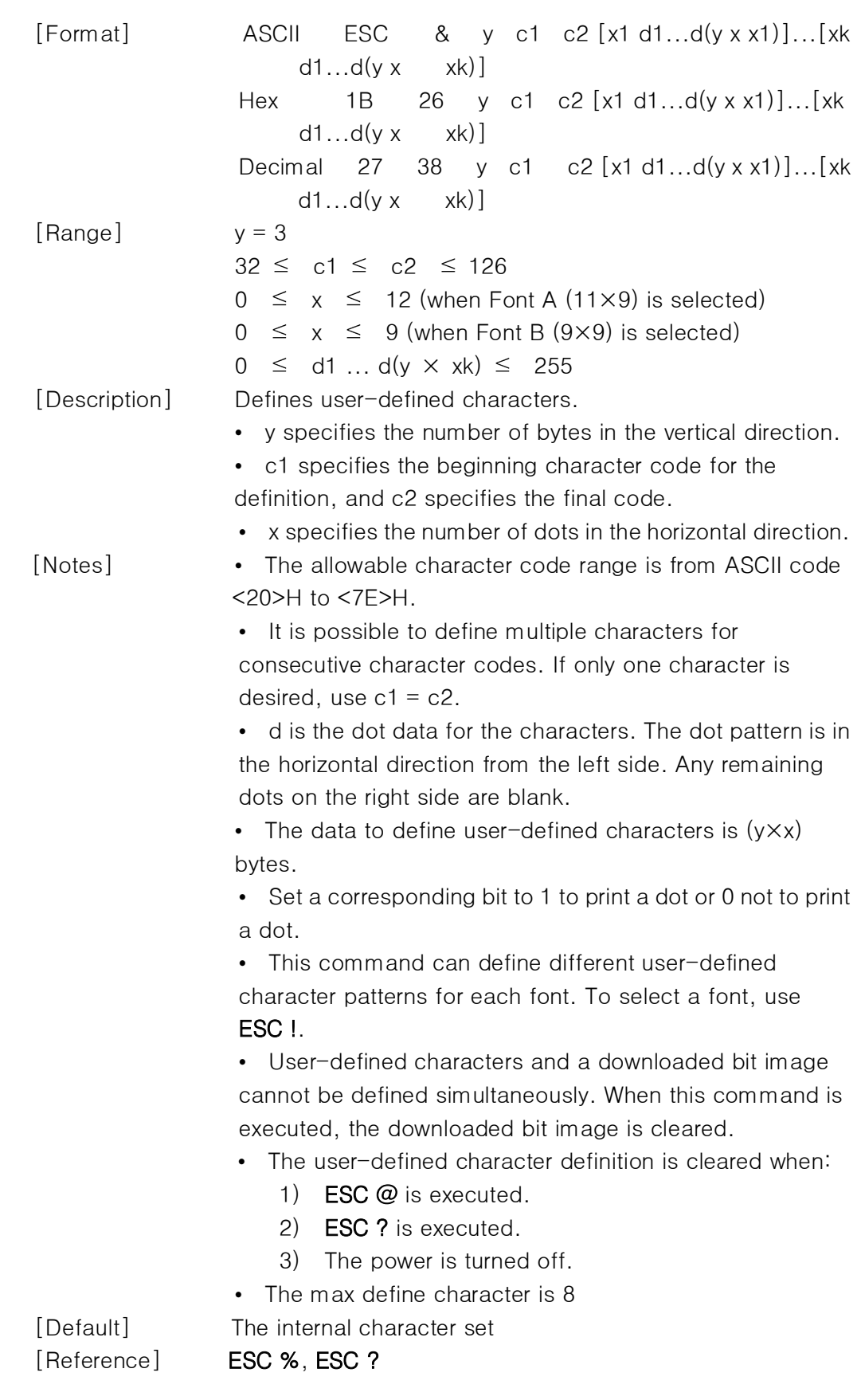

#### <span id="page-9-0"></span>**9.ESC** \* **m nL nH d1...dk**

[Name] Select bit-image mode

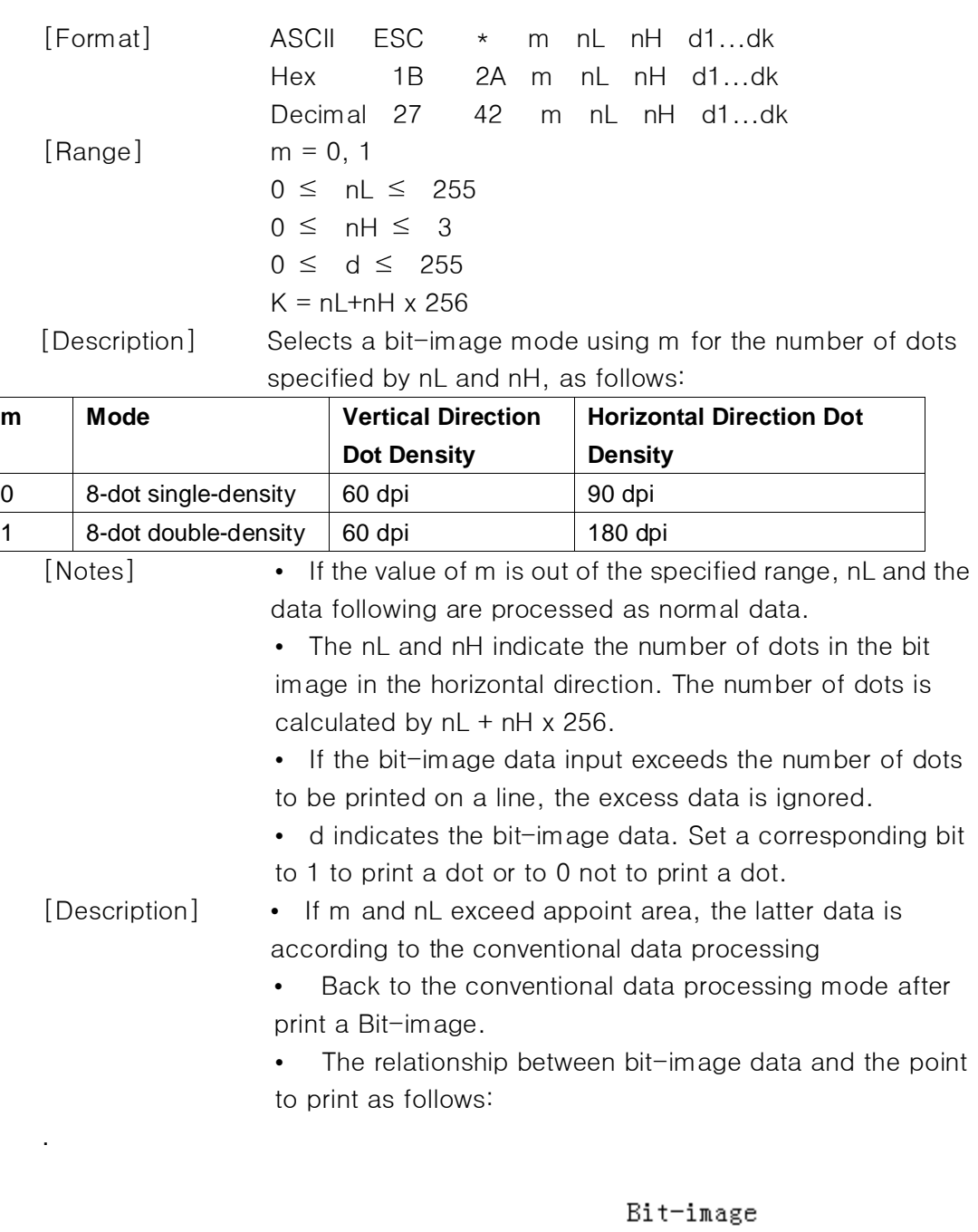

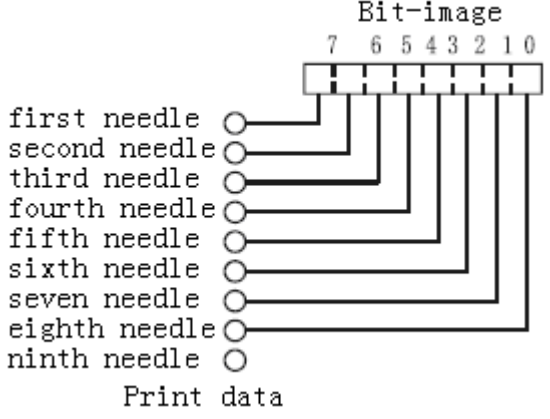

#### <span id="page-11-0"></span>**10.ESC - n**

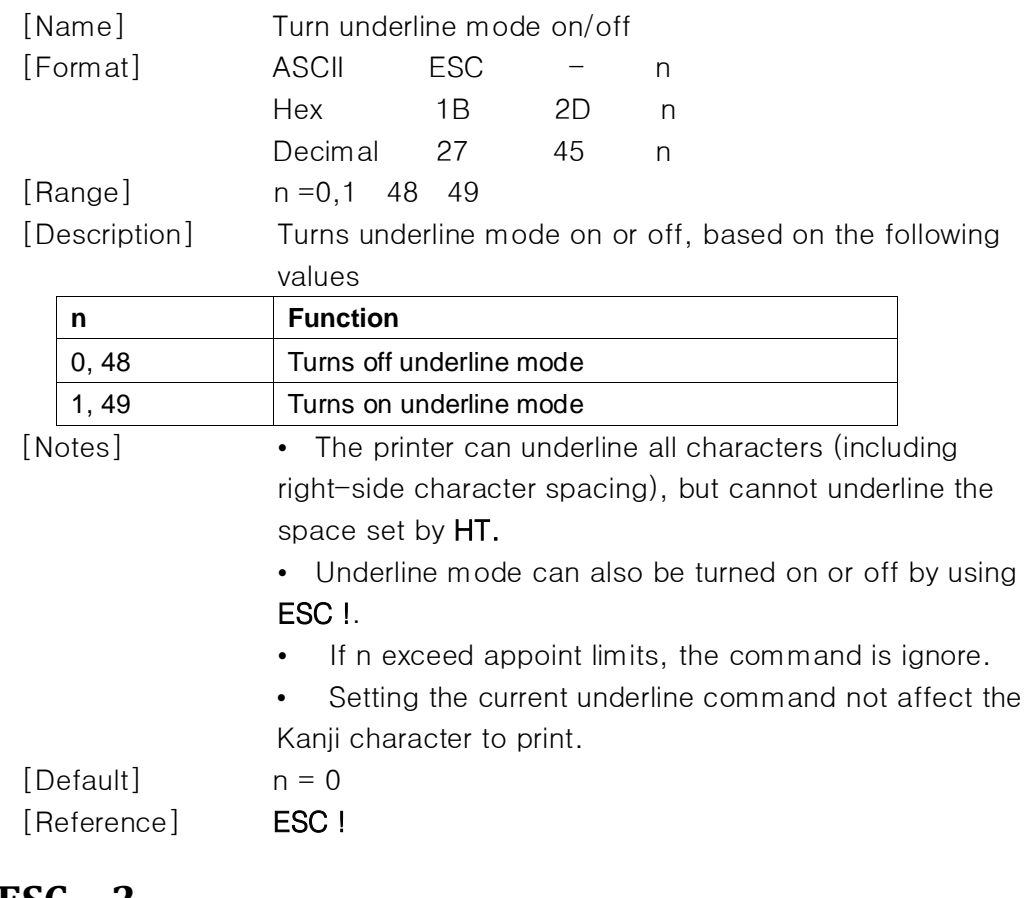

#### <span id="page-11-1"></span>**11.ESC 2**

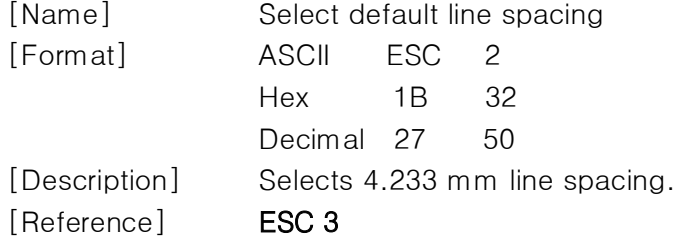

#### <span id="page-11-2"></span>**12.ESC 3 n**

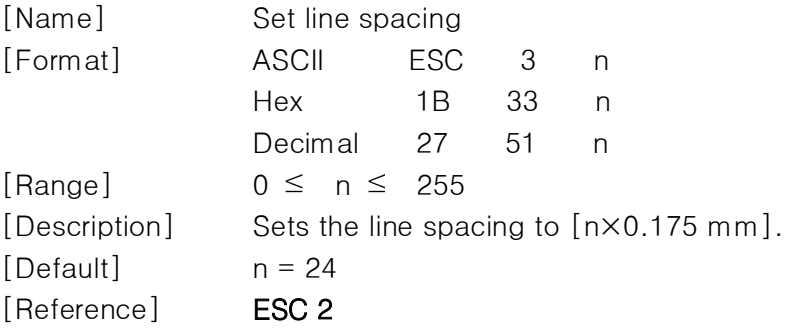

#### <span id="page-12-0"></span>**13.ESC <**

<span id="page-12-1"></span>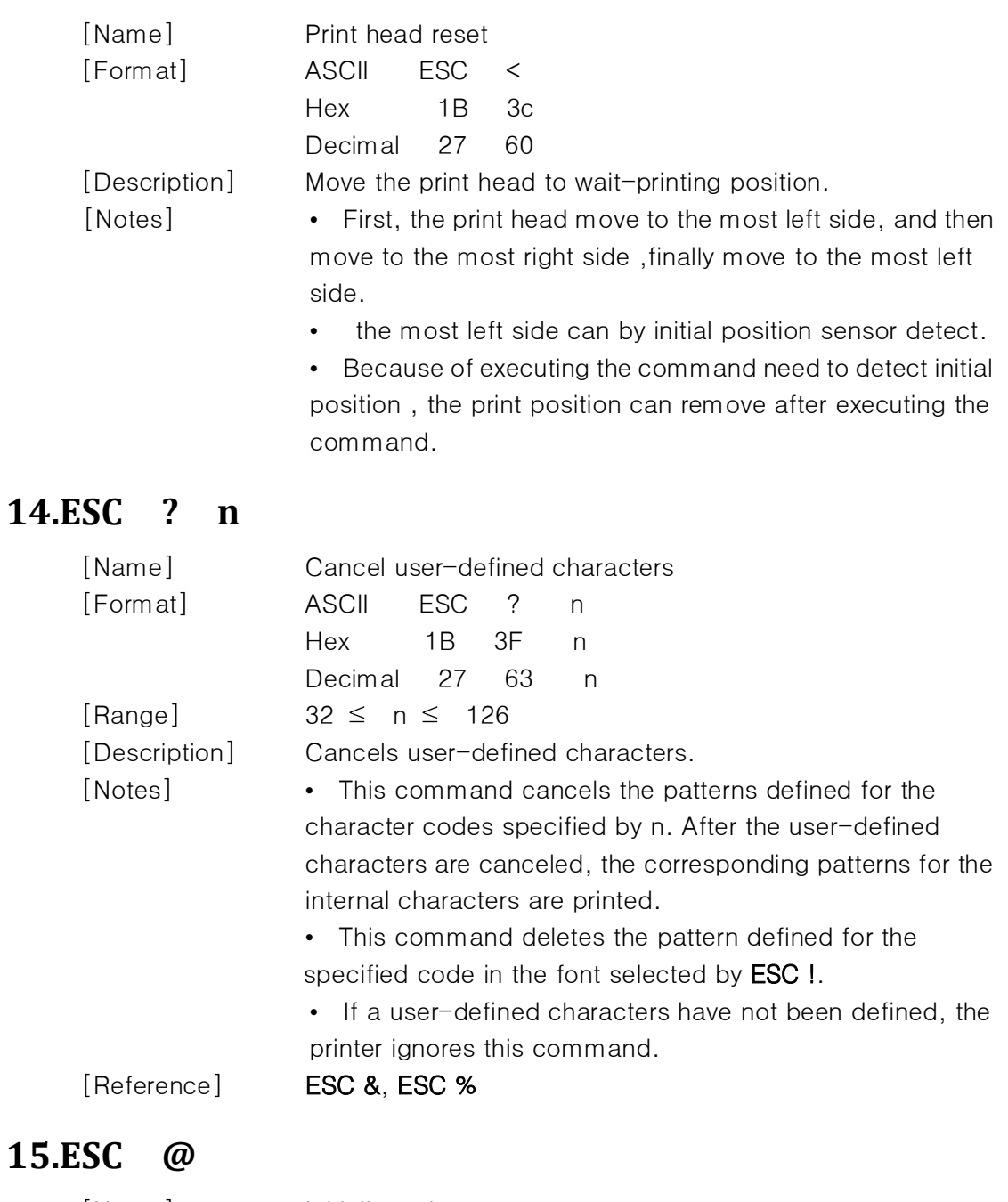

<span id="page-12-2"></span>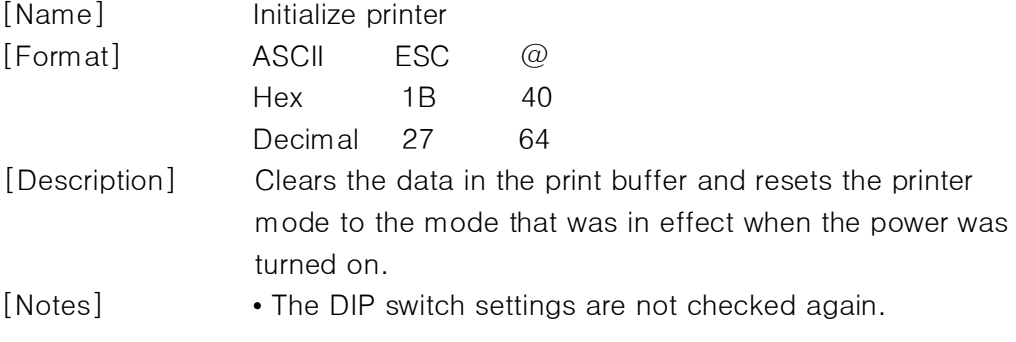

۰

#### <span id="page-13-0"></span>**16.ESC D n1...nk NUL**

<span id="page-13-1"></span>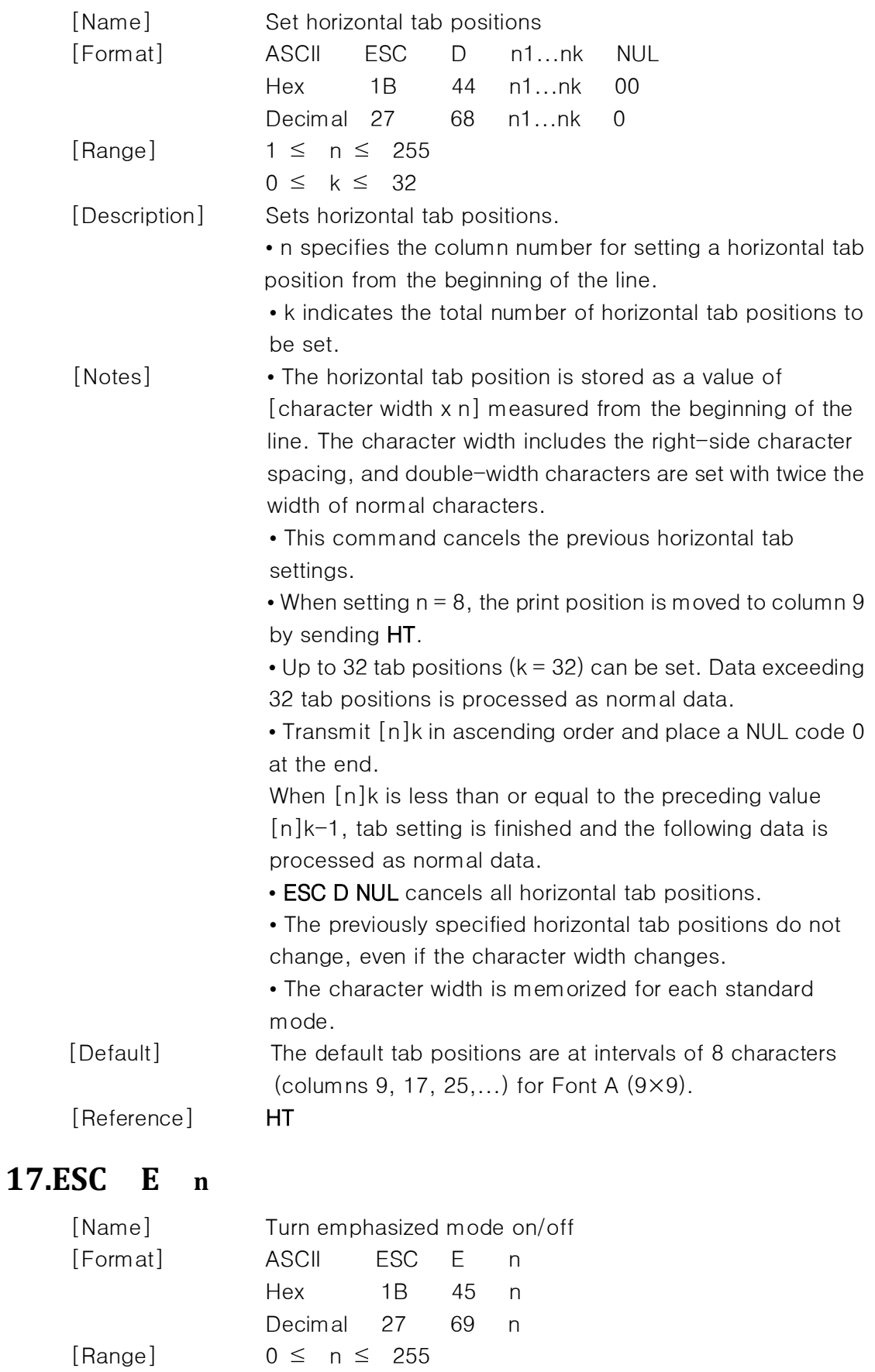

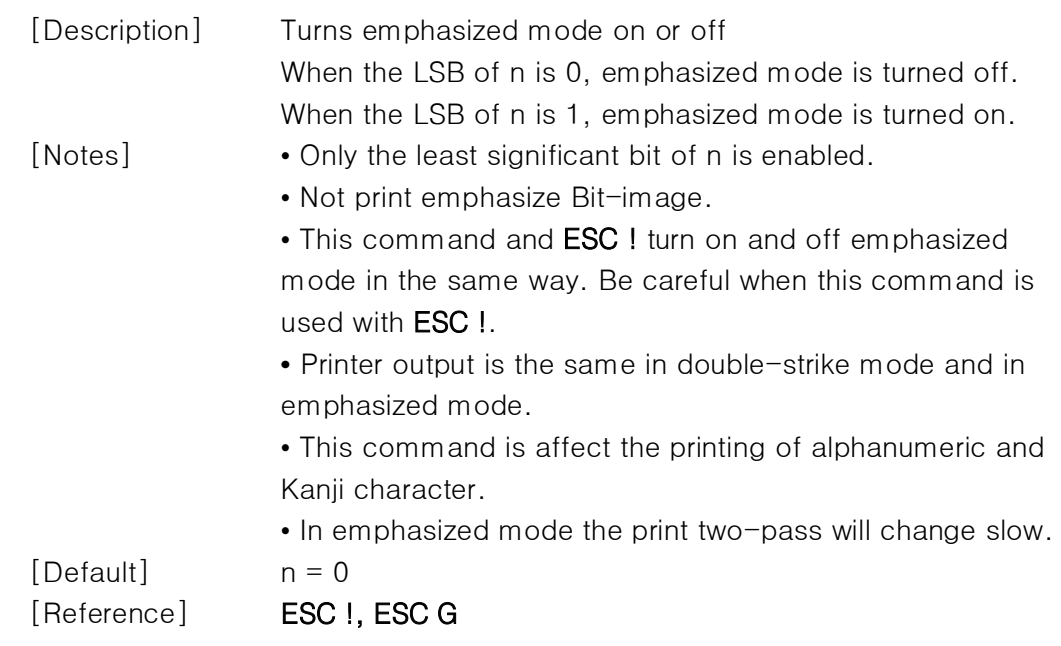

#### <span id="page-14-0"></span>**18.ESC G n**

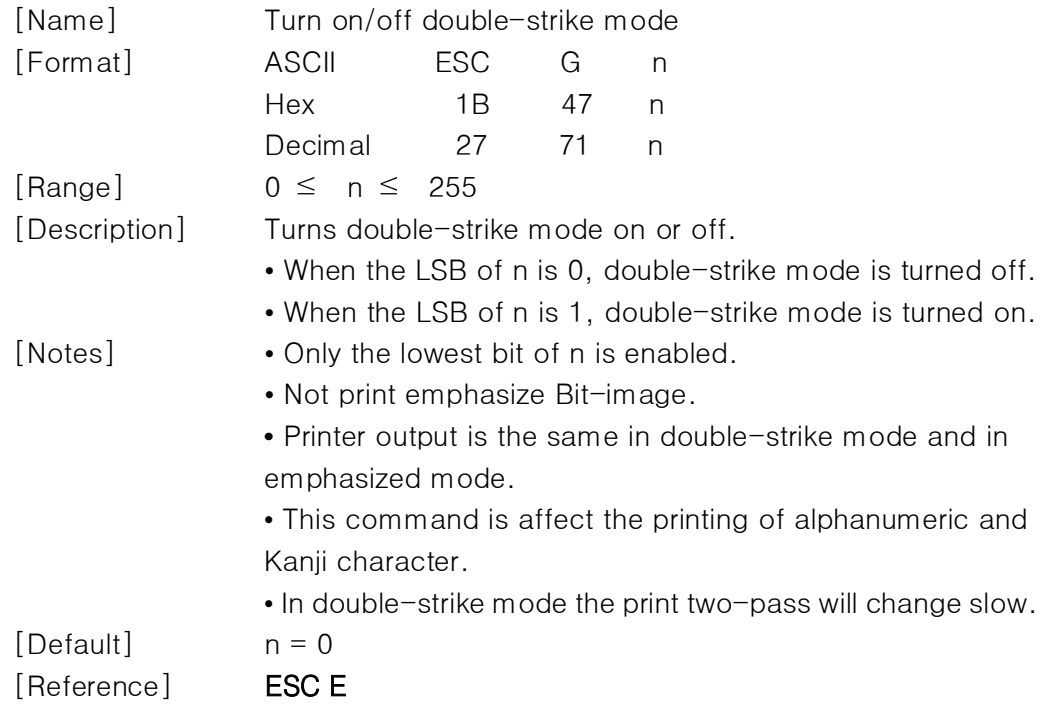

### <span id="page-14-1"></span>**19.ESC J n**

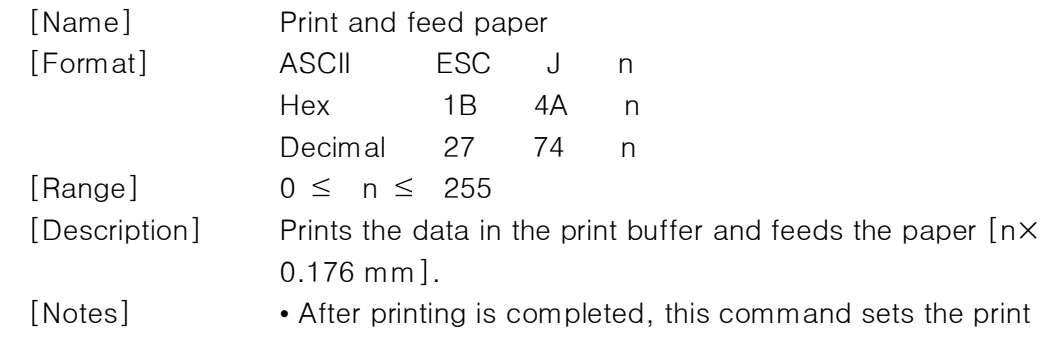

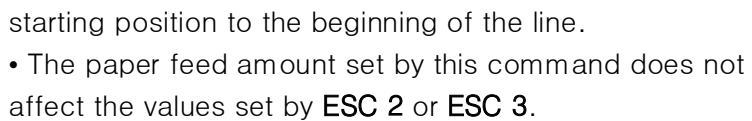

[Reference] ESC K

#### <span id="page-15-0"></span>**20.ESC K n**

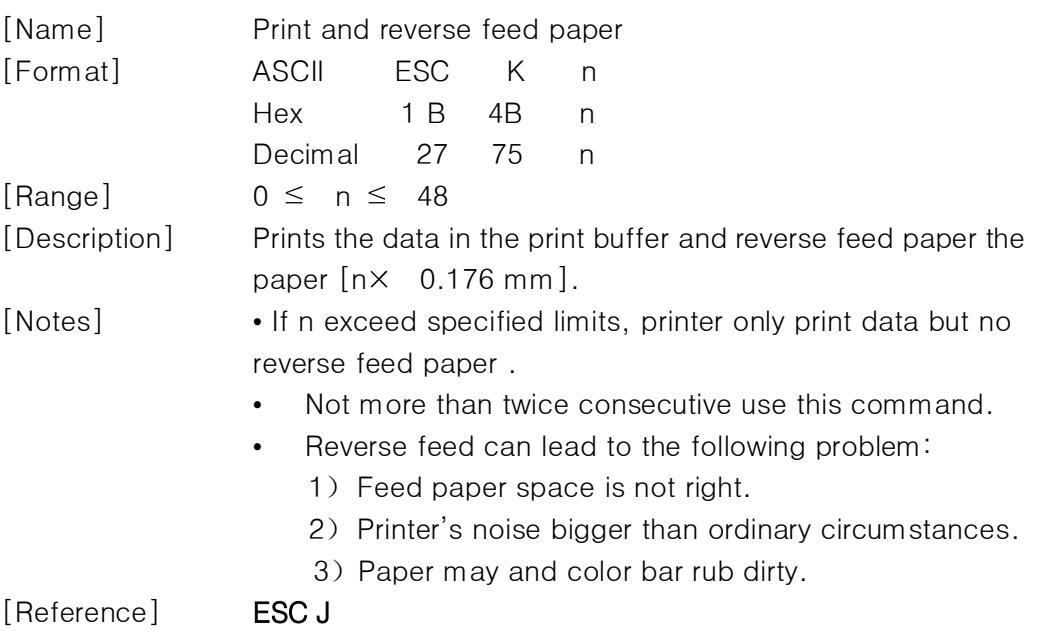

#### <span id="page-15-1"></span>**21.ESC M n**

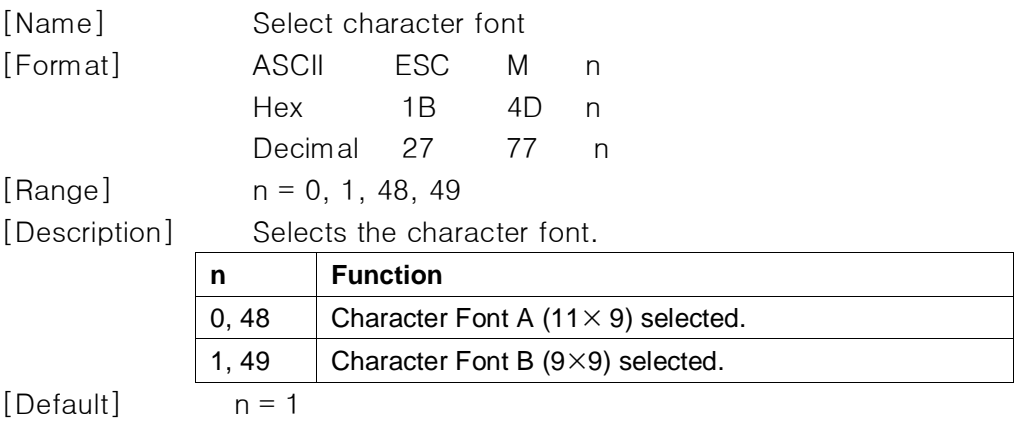

#### <span id="page-15-2"></span>**22.ESC R n**

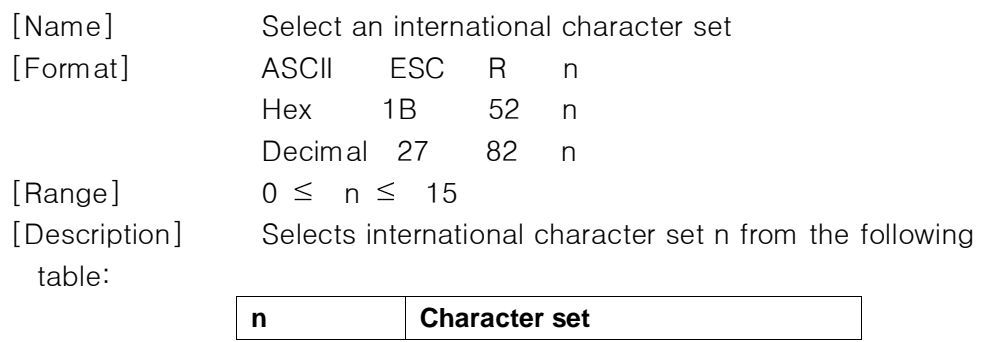

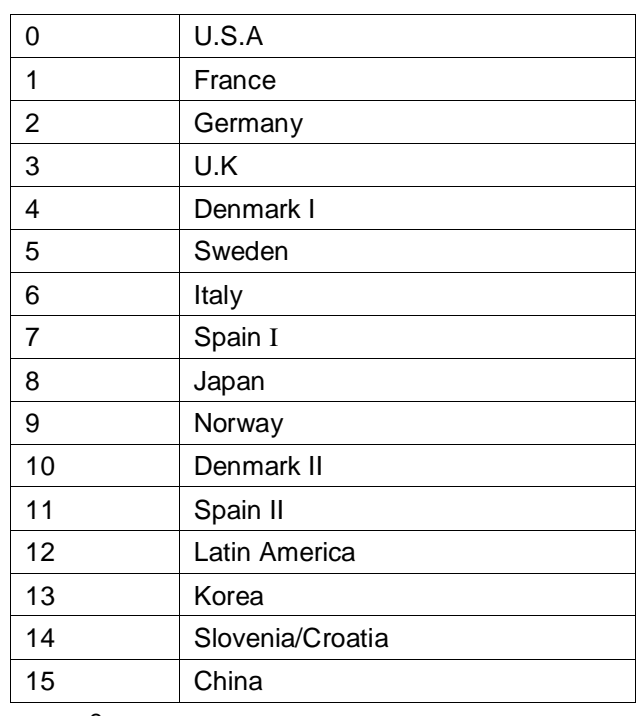

 $[Default]$   $n = 0$ 

#### <span id="page-16-0"></span>**23.ESC U n**

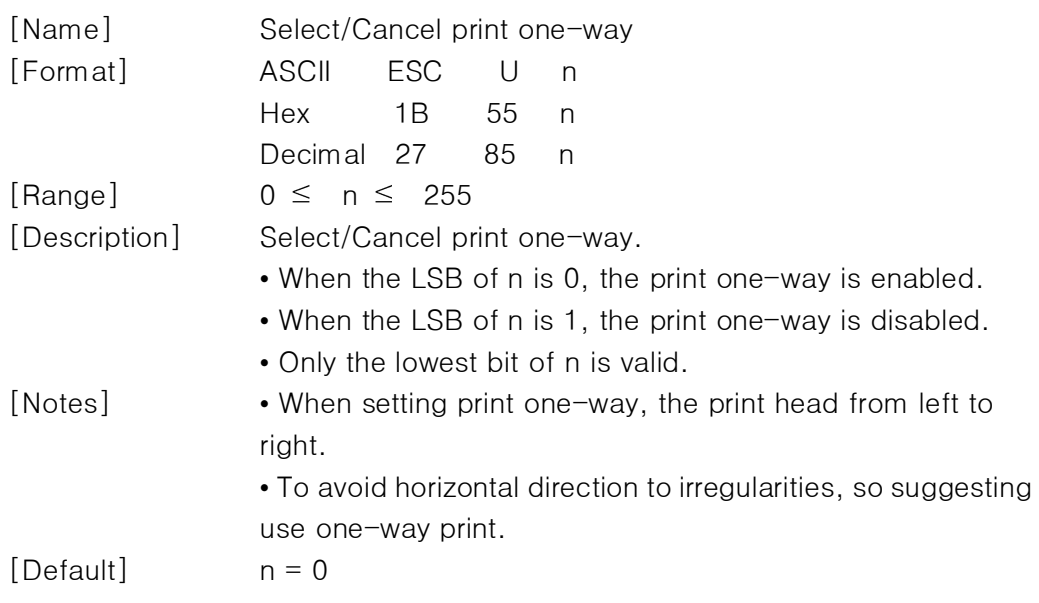

#### <span id="page-16-1"></span>**24.ESC a n**

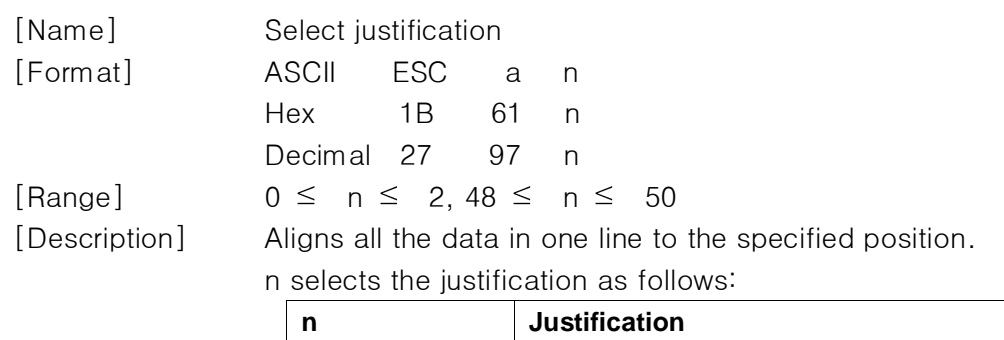

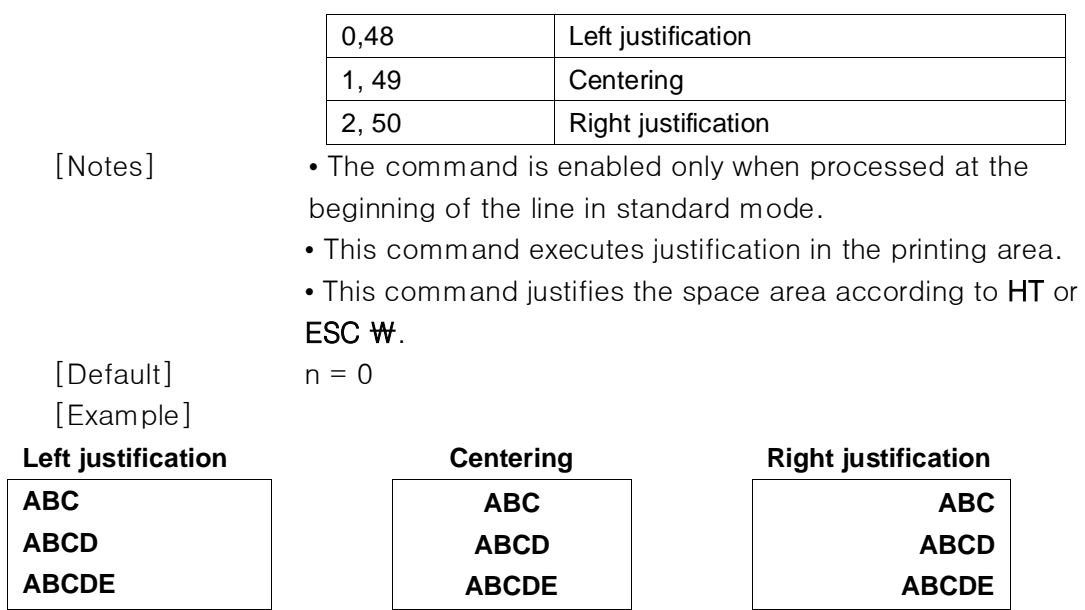

#### <span id="page-17-0"></span>**25.ESC c 5 n**

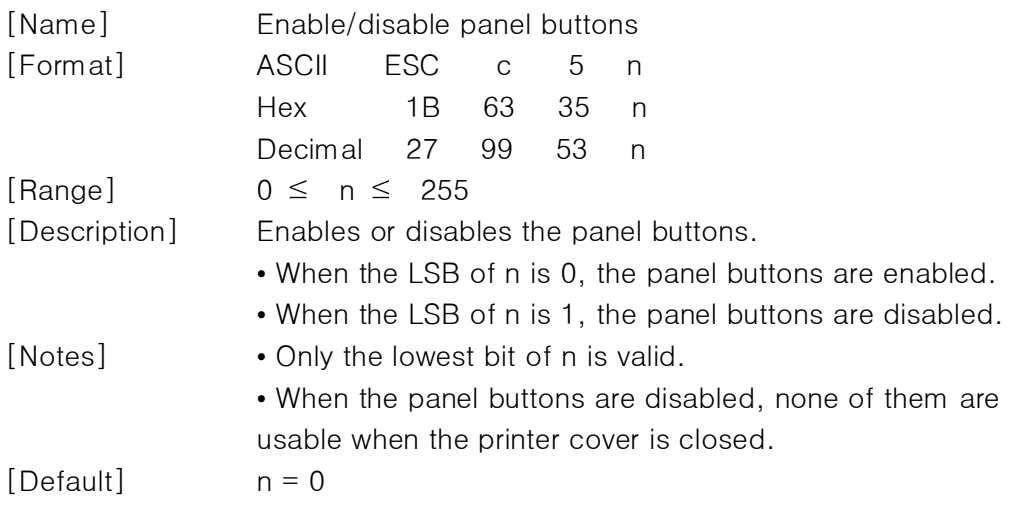

#### <span id="page-17-1"></span>**26.ESC d n**

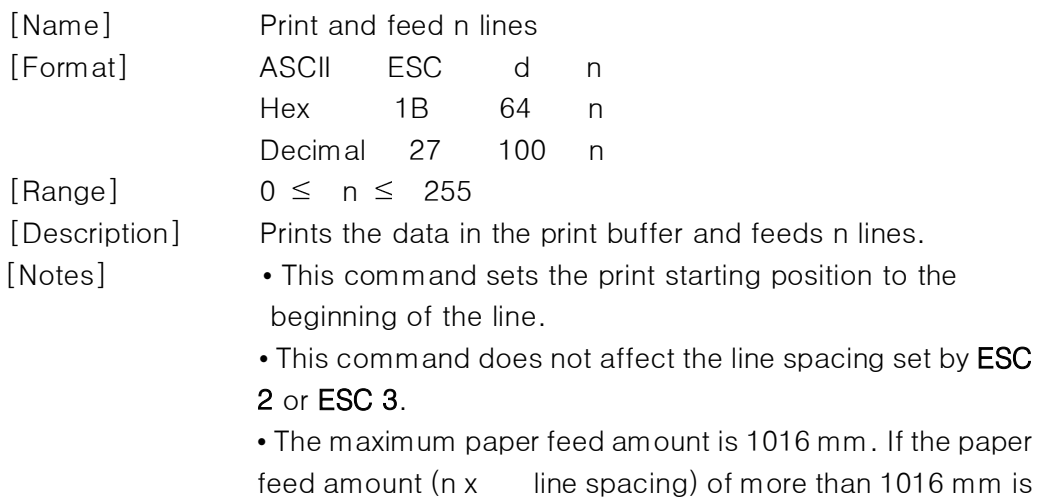

<span id="page-18-0"></span>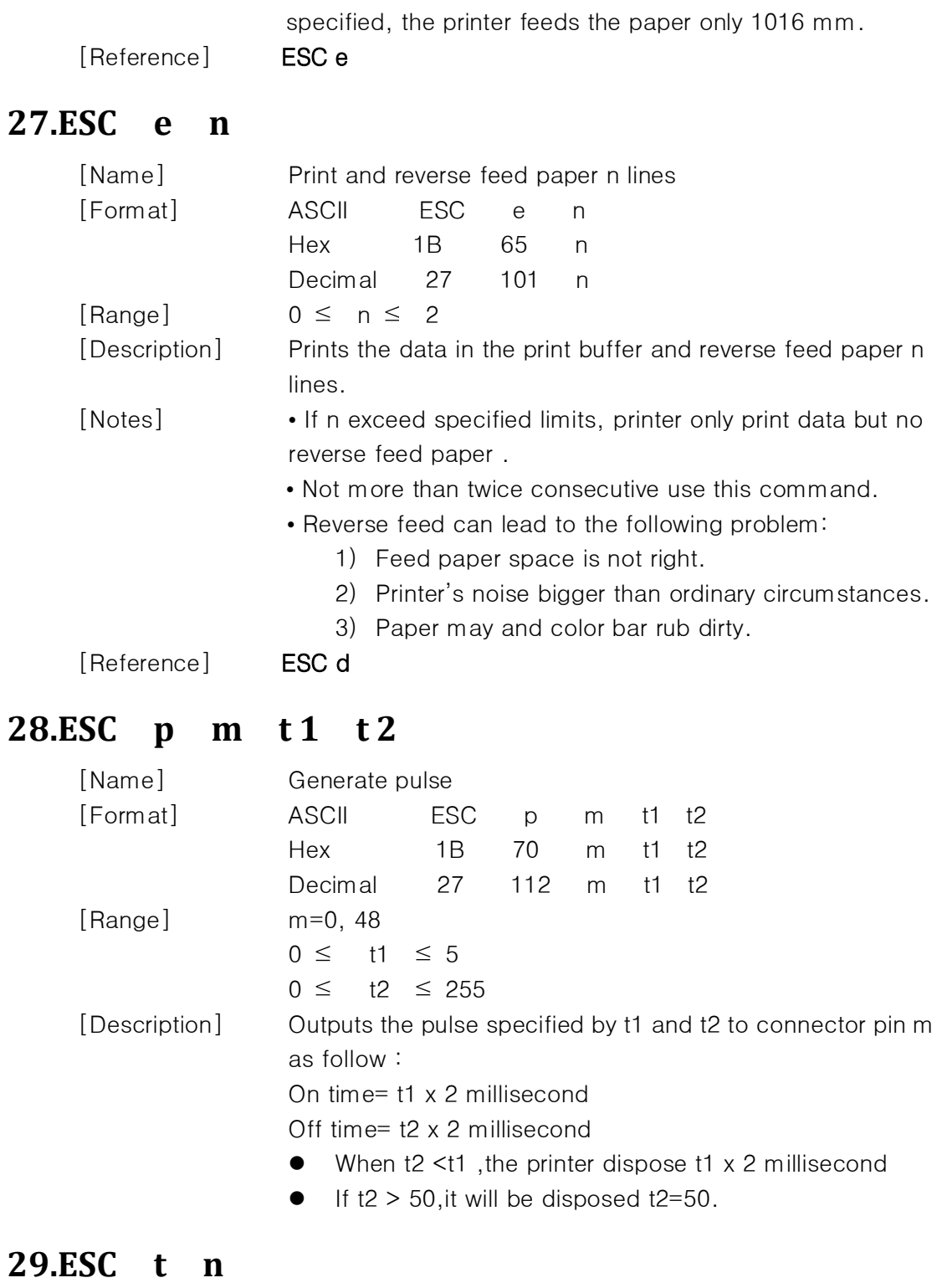

<span id="page-18-2"></span><span id="page-18-1"></span>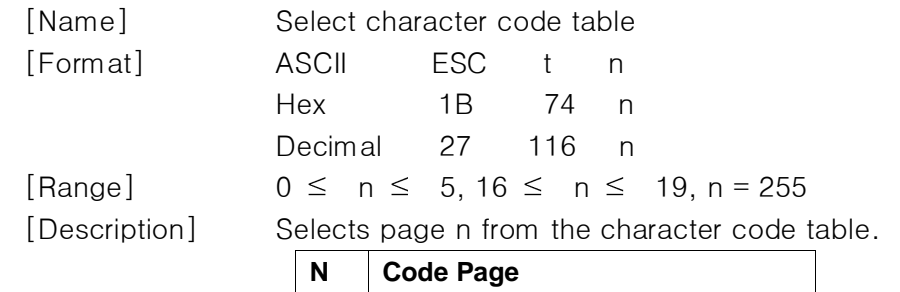

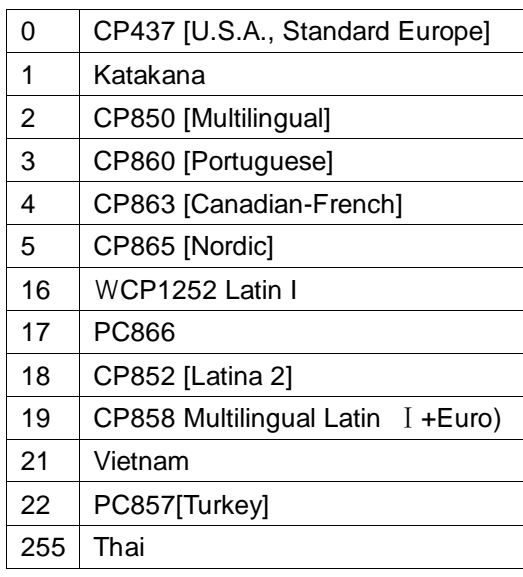

 $[Default]$   $n = 0$ 

#### <span id="page-19-0"></span>**30.ESC { n**

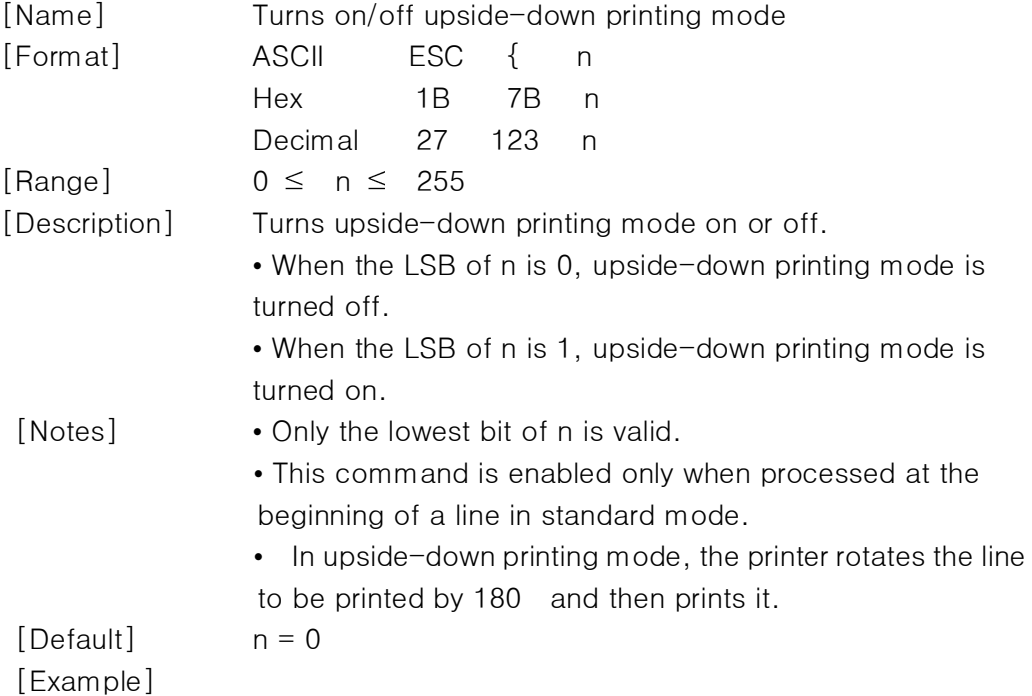

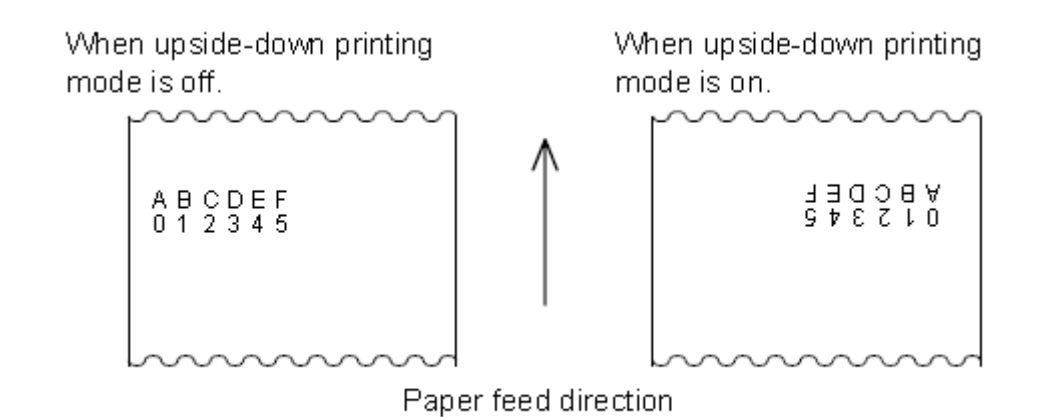

#### <span id="page-20-0"></span>**31.ESC r n(#)**

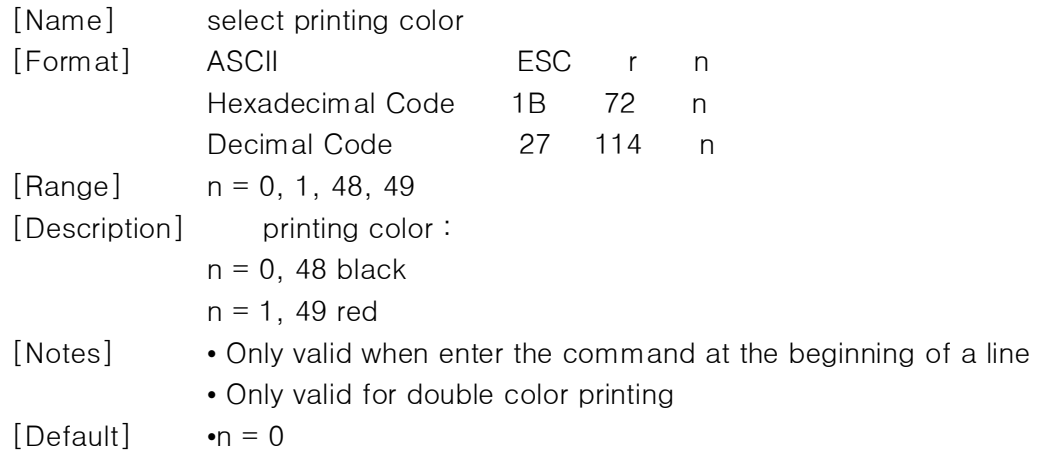

#### <span id="page-20-1"></span>**32. GS a n**

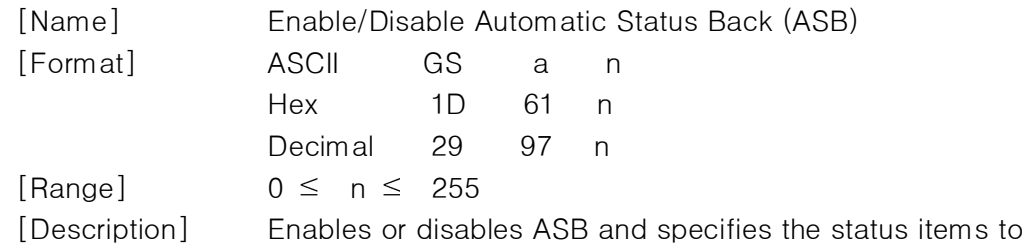

include, using n as follows:

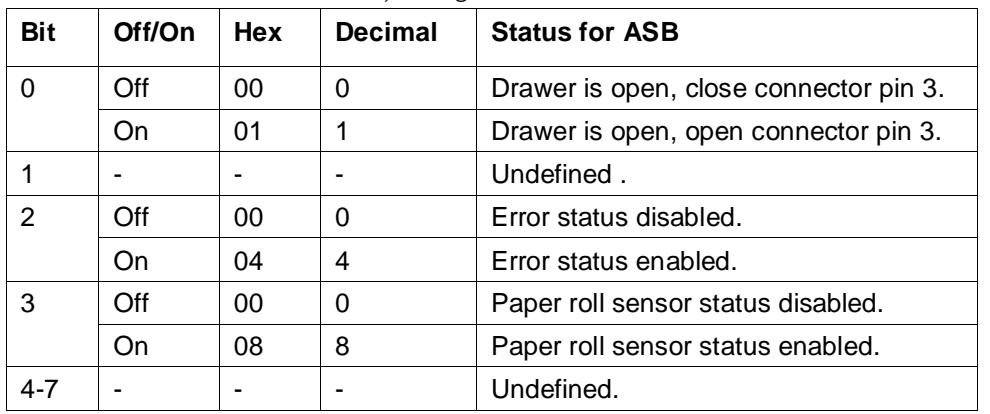

#### <span id="page-21-0"></span>**33.GS r n**

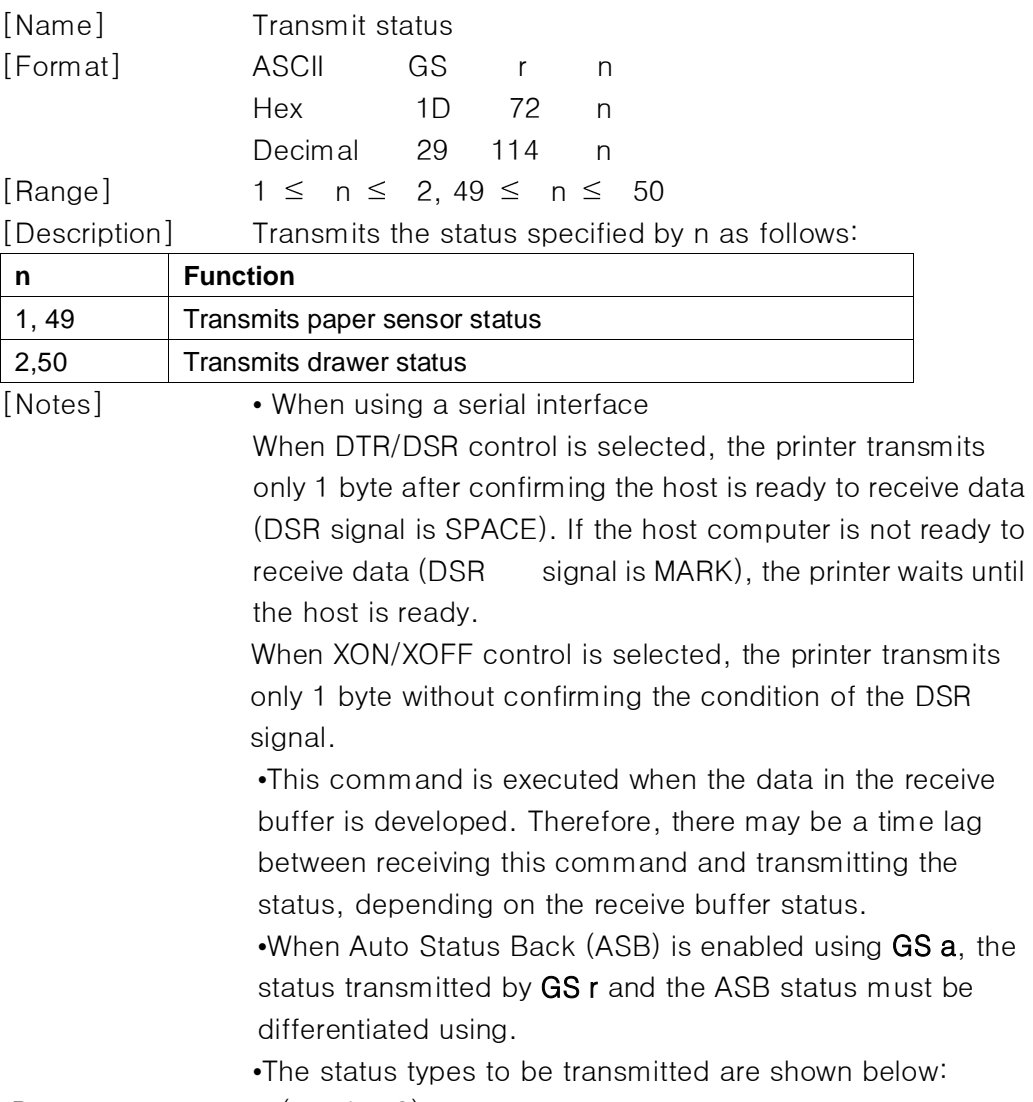

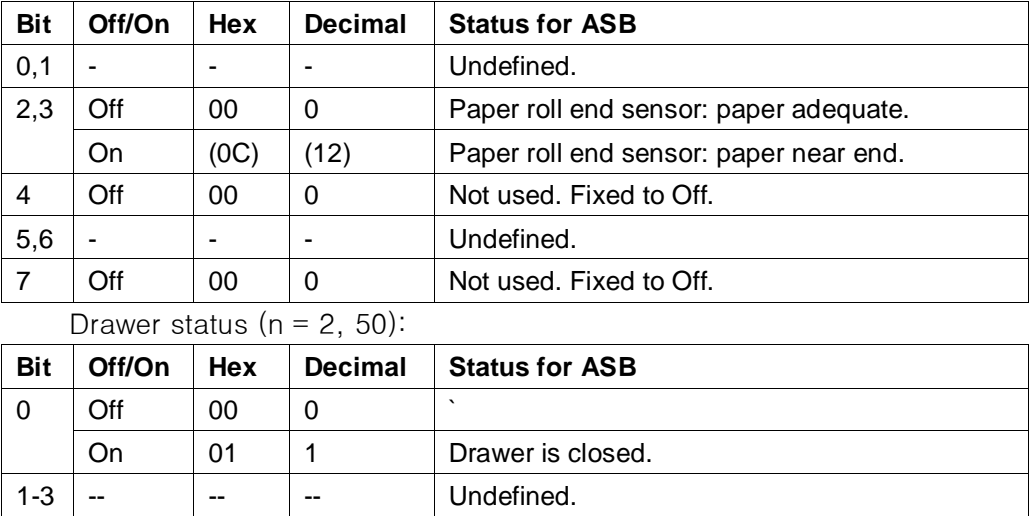

Paper sensor status  $(n = 1, 49)$ :

4 Off 00 0 Not used. Fixed to Off.

7 Off 00 0 Not used. Fixed to Off.

 $5,6$  -  $-$  -  $-$  - Undefined.

[Reference] DLE EOT, GS a

#### <span id="page-22-0"></span>**III. Kanji Control Commands**

#### <span id="page-22-1"></span>**1.FS ! n**

<span id="page-22-2"></span>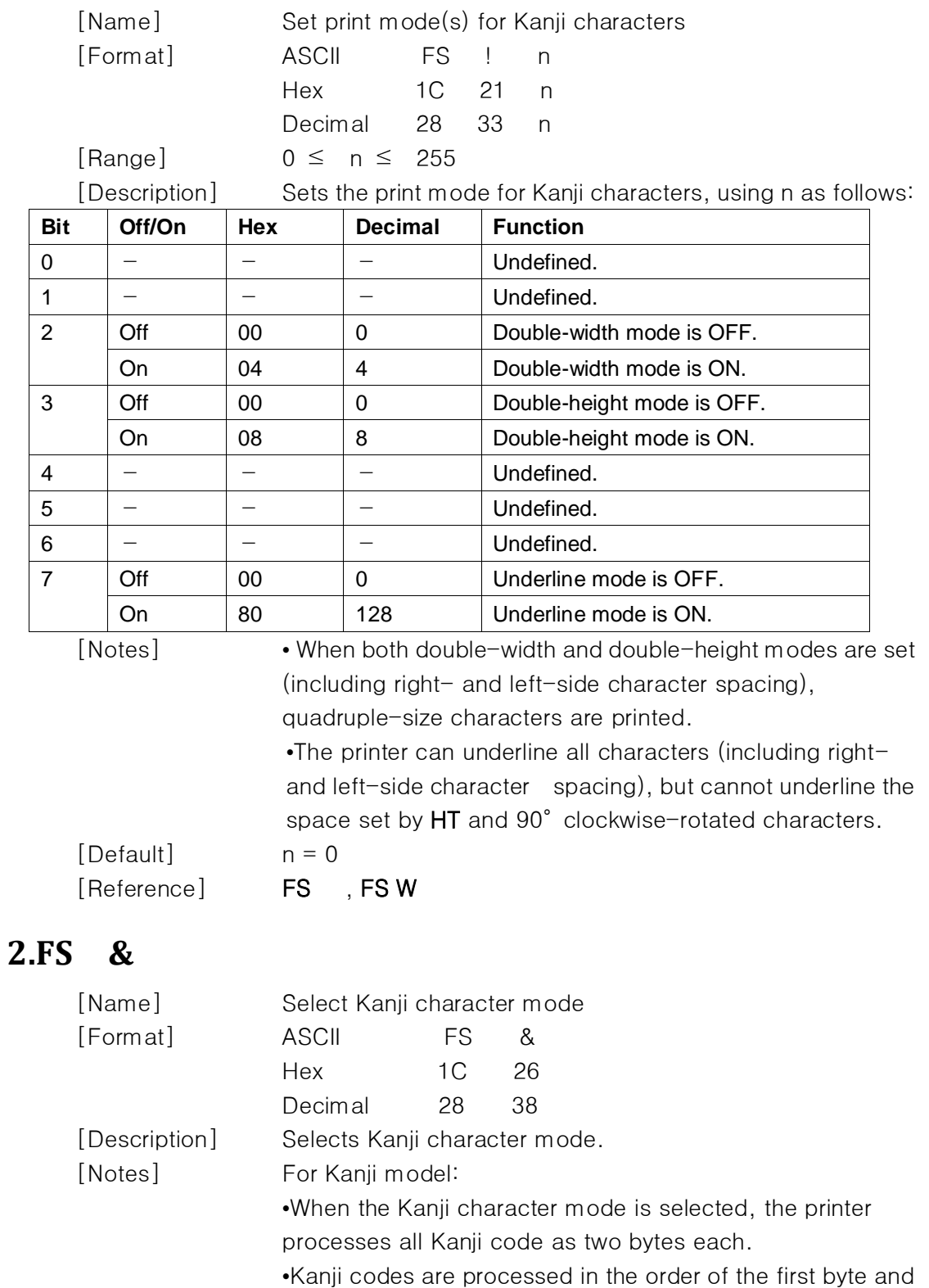

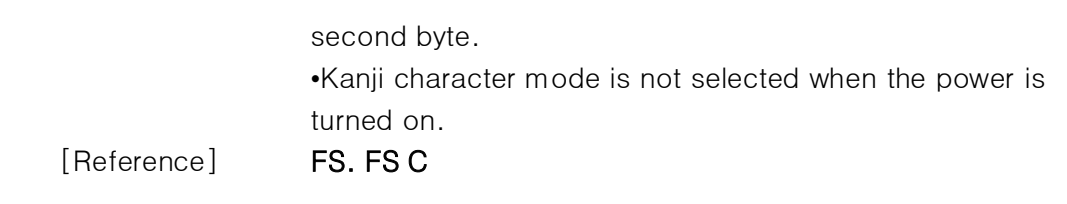

#### <span id="page-23-0"></span>**3.FS - n**

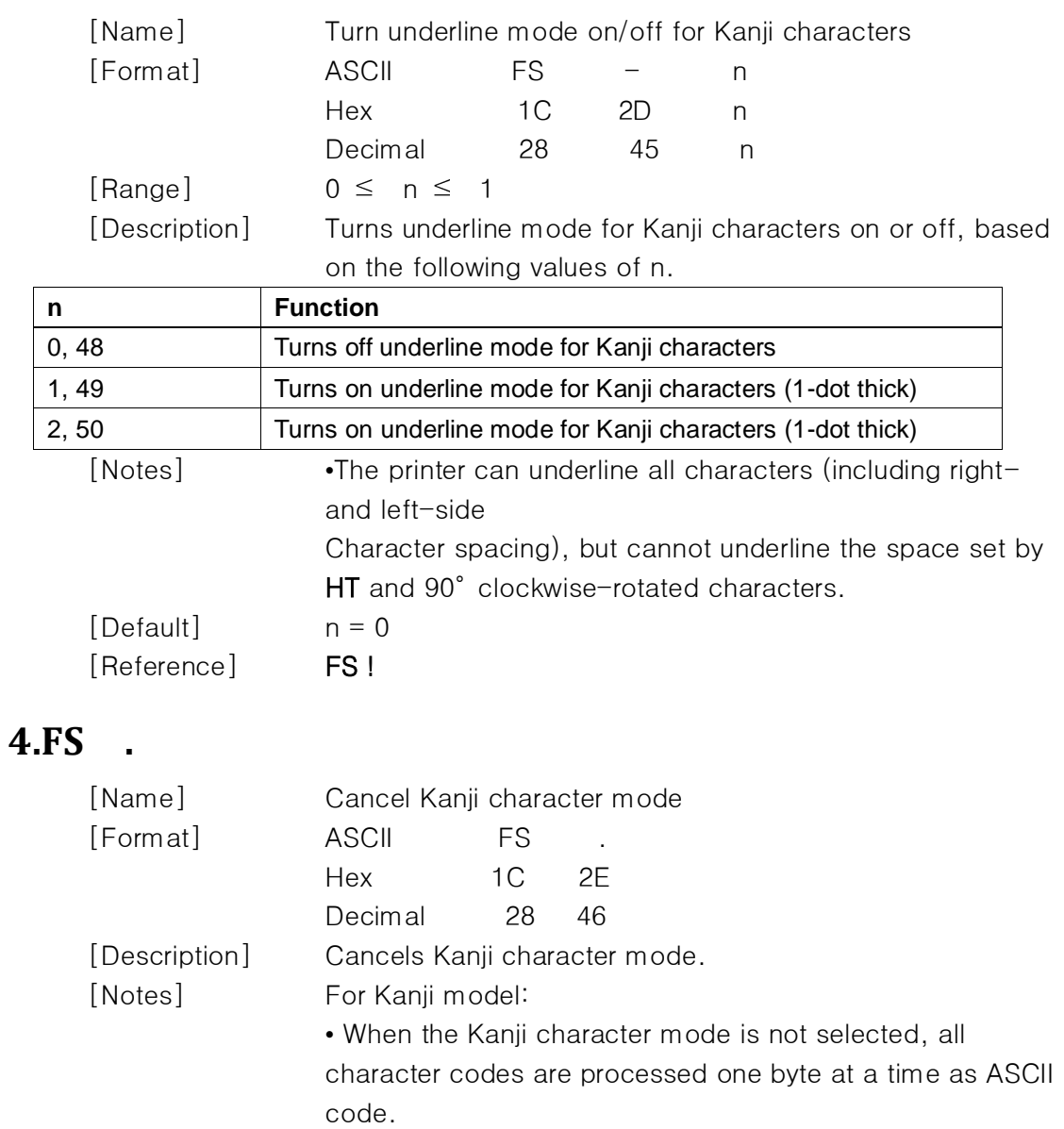

• Kanji character mode is not selected when the power is turned on.

<span id="page-23-1"></span>[Reference] FS & ,FS C

#### <span id="page-23-2"></span>**5.FS 2 c1 c2 d1...dk**

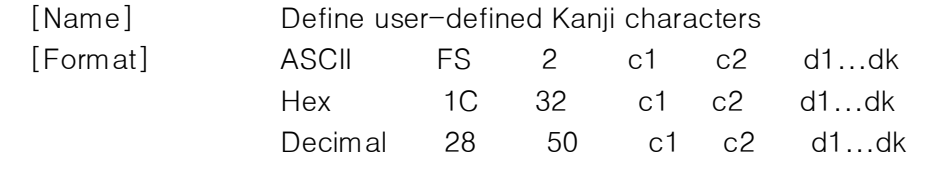

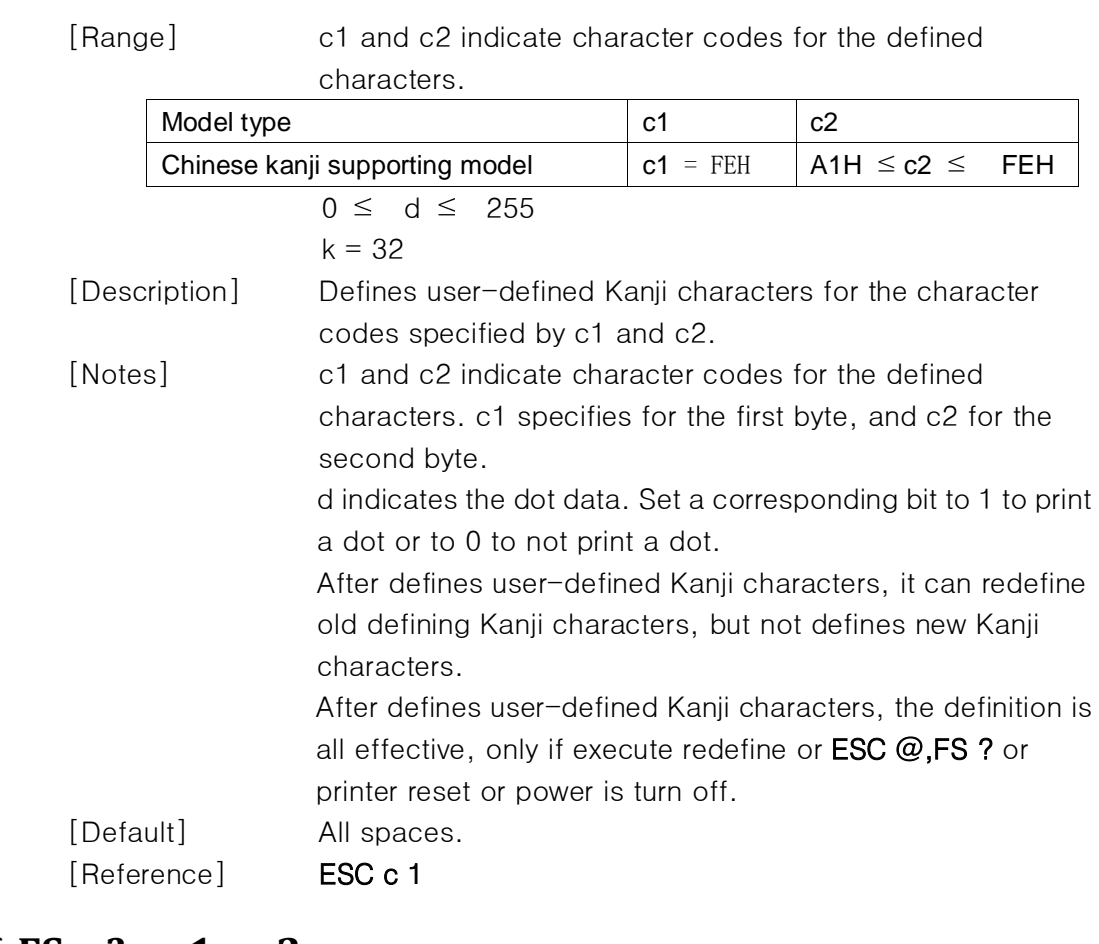

#### <span id="page-24-0"></span>**6.FS ? c1 c2**

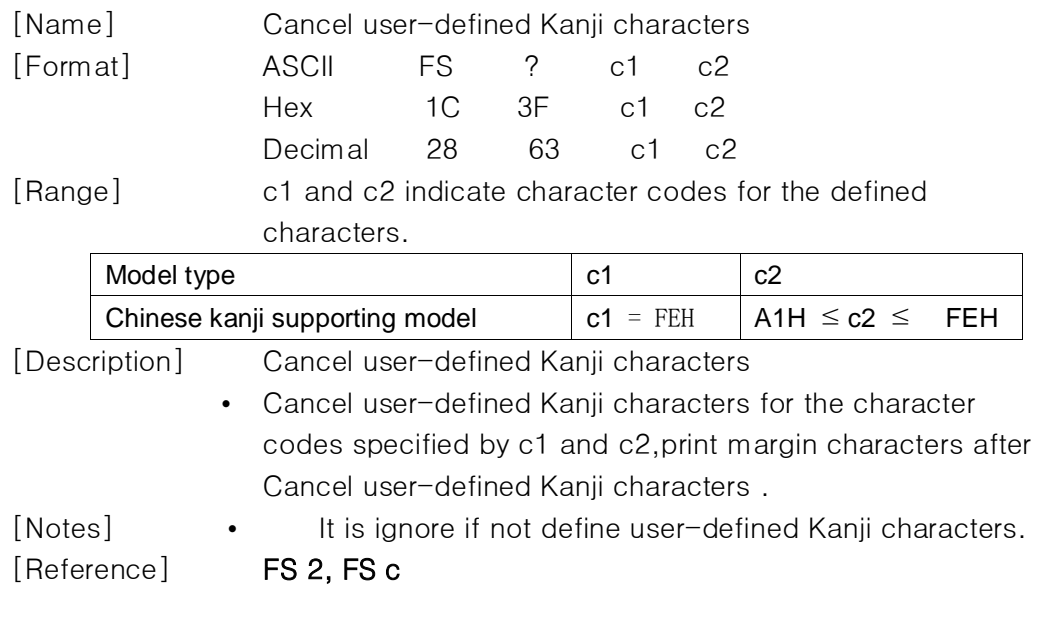

#### <span id="page-24-1"></span>**7.FS S n1 n2**

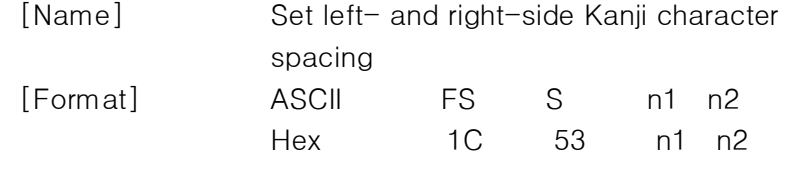

<span id="page-25-0"></span>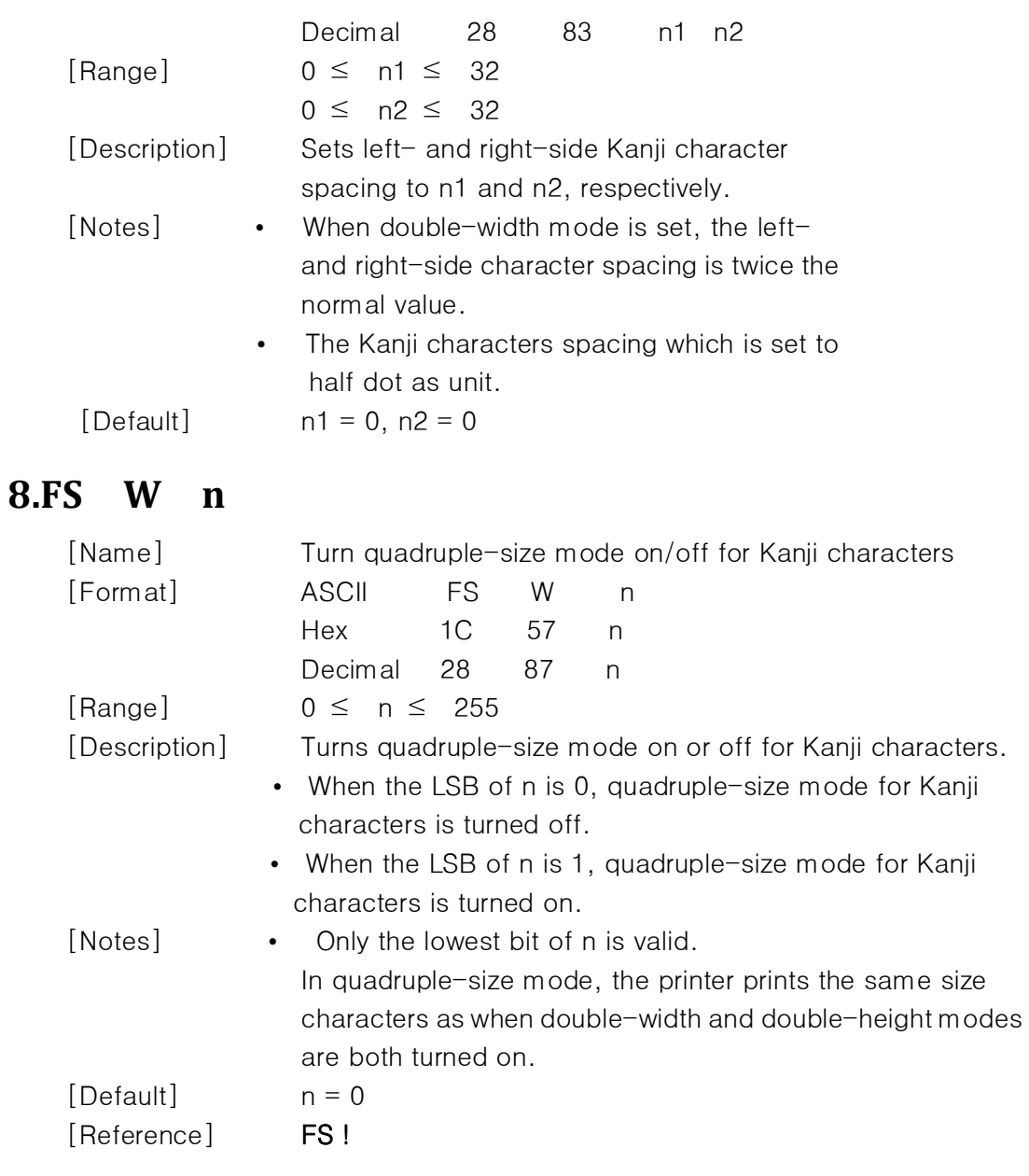

## <span id="page-25-1"></span>**9.GS ( F pL pH a m nL nH(for BM)**

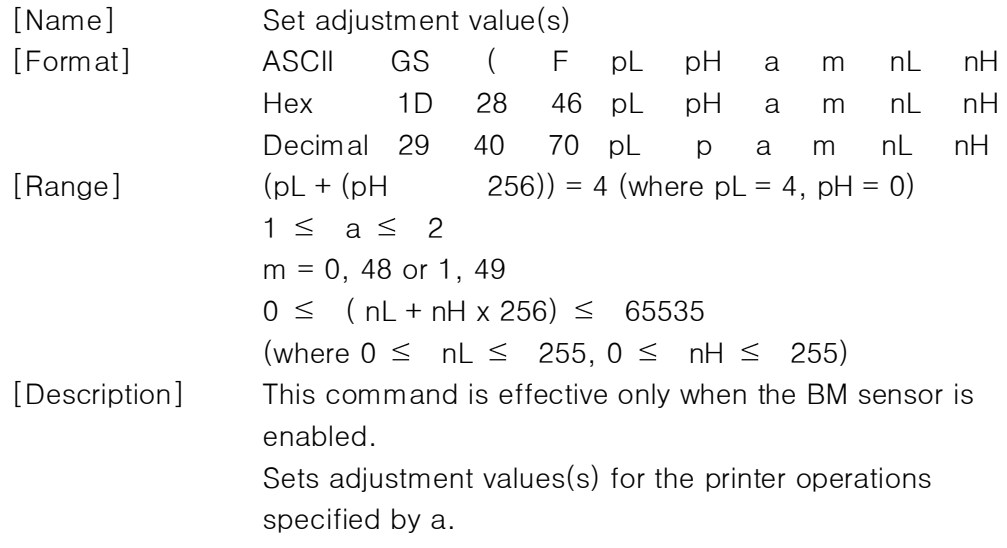

- pL and pH specifies the number of the parameter such as a to  $(pL + (pH \times 256))$  bytes.
- a specifies setting values for the positions to start printing and cutting

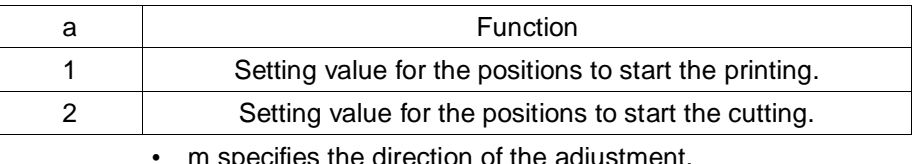

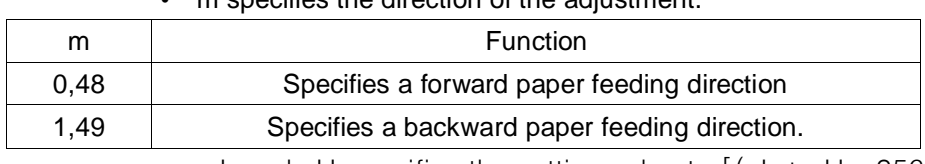

- nL and nH specifies the setting value to  $[(nL + nH \times 256)]$ 0.125 mm].
	- The adjustment value for the print starting position  $(a = 1)$ is affected with the following commands: GS FF
	- The adjustment value for the paper cutting position  $(a = 2)$ is affected with the following commands: GS V m n

[Default] All adjustment values are set to "0". (At the factory setting, the print starting position and the cutting position are set to the head position and the cutter position respectively when the BM sensor detects the BM.)

[Reference] GS FF, GS V

#### <span id="page-26-0"></span>**10.GS FF (for BM)**

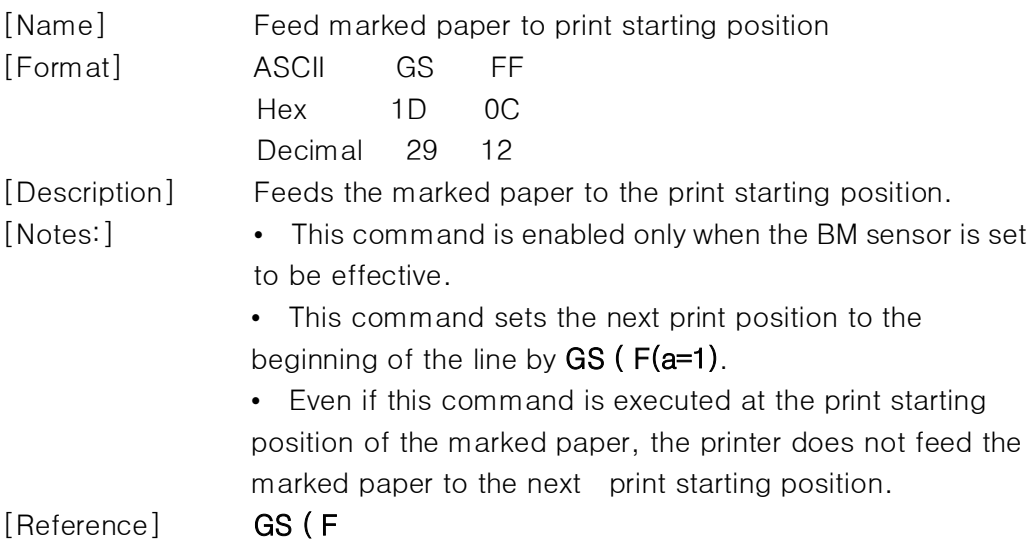